# **Jihočeská univerzita v Českých Budějovicích**  EKONOMICKÁ FAKULTA

# **Porovnání a zhodnocení matematických metod v projektovém řízení**

Autor diplomové práce: Bc. Jana Žáková Studijní obor: ÚFŘP/FR

Vedoucí diplomové práce: Ing. Jana Friebelová, Ph.D.

**© České Budějovice 2007** 

PDF vytvořeno zkušební verzí pdfFactory Pro [www.fineprint.cz](http://www.fineprint.cz)

# **Čestné prohlášení**

Prohlašuji, že jsem svou diplomovou práci vypracovala samostatně a použila jsem podklady, které uvádím v seznamu použité literatury.

Prohlašuji, že v souladu s § 47b zákona č. 111/1998 Sb. v platném znění souhlasím se zveřejněním své diplomové práce, a to v nezkrácené podobě elektronickou cestou ve veřejně přístupné části databáze STAG provozované Jihočeskou univerzitou v Českých Budějovicích na jejích internetových stránkách.

Ve Vlašimi 20. 4. 2007 Bc. Jana Žáková

# **Poděkování**

Touto cestou děkuji vedoucímu mé diplomové práce Ing. Janě Friebelové, Ph.D. za její trpělivost a přístup při konzultacích vedených na téma diplomové práce. Současně děkuji za velice cenné připomínky a náměty z pohledu pedagogického i odborného.

Ve Vlašimi 20. 4. 2007 Bc. Jana Žáková

# **POROVNÁNÍ A ZHODNOCENÍ MATEMATICKÝCH METOD V PROJEKTOVÉM ŘÍZENÍ**

#### **Souhrn:**

V úvodní části práce jsou stručně popsány základní pojmy síťové analýzy (projekt a síťový graf). Zvláštní pozornost je věnována deterministickým metodám (CPM, MPM) a jejich výpočtům, jakož i stochastickým metodám (PERT, GERT), které jsou podrobně analyzovány v další kapitole diplomové práce. Poslední dvě kapitoly se zaměřují na možnosti využití simulace při řízení projektů a na software jako základní prostředek pro plánování a řízení projektů.

Druhá část, která je zaměřená převážně na praktickou stránku problému, nabízí řešení deterministického a stochastického projektu při aplikaci simulační techniky prostřednictvím zvoleného softwaru.

#### **Klíčová slova:**

Deterministické metody Kritická cesta Projekt Simulace Síťová analýza Síťový graf Stochastické metody

# **COMPARISON AND EVALUATION OF MATHEMATICAL METHODS AT PROCEEDINGS PROJECTS**

#### Summary:

In the preamble of the report, there are briefly described the basic notions of network analysis (the project and the network graph). Special attention is applied to the deterministic methods (Critical Path Method, Metra Potential Method) and their calculation as well as stochastic method (Program Evaluation and Review Technique, Graphical Evaluation and Review Technique), which are narrowly analyzed in the next chapter of the final report. The last two chapters of this part of the report are focused on the possibilities of simulation at proceedings projects and the software as a fundamental asset for planning and proceedings projects.

The second part, which is mainly oriented to the practical points of problem, proposes the answer to stochastic and deterministic project at the application of the simulation technique by means of selected software.

#### **Key words:**

Deterministic methods Critical Path Project **Simulation** Network analysis Network graph Stochastic methods

# **OBSAH**

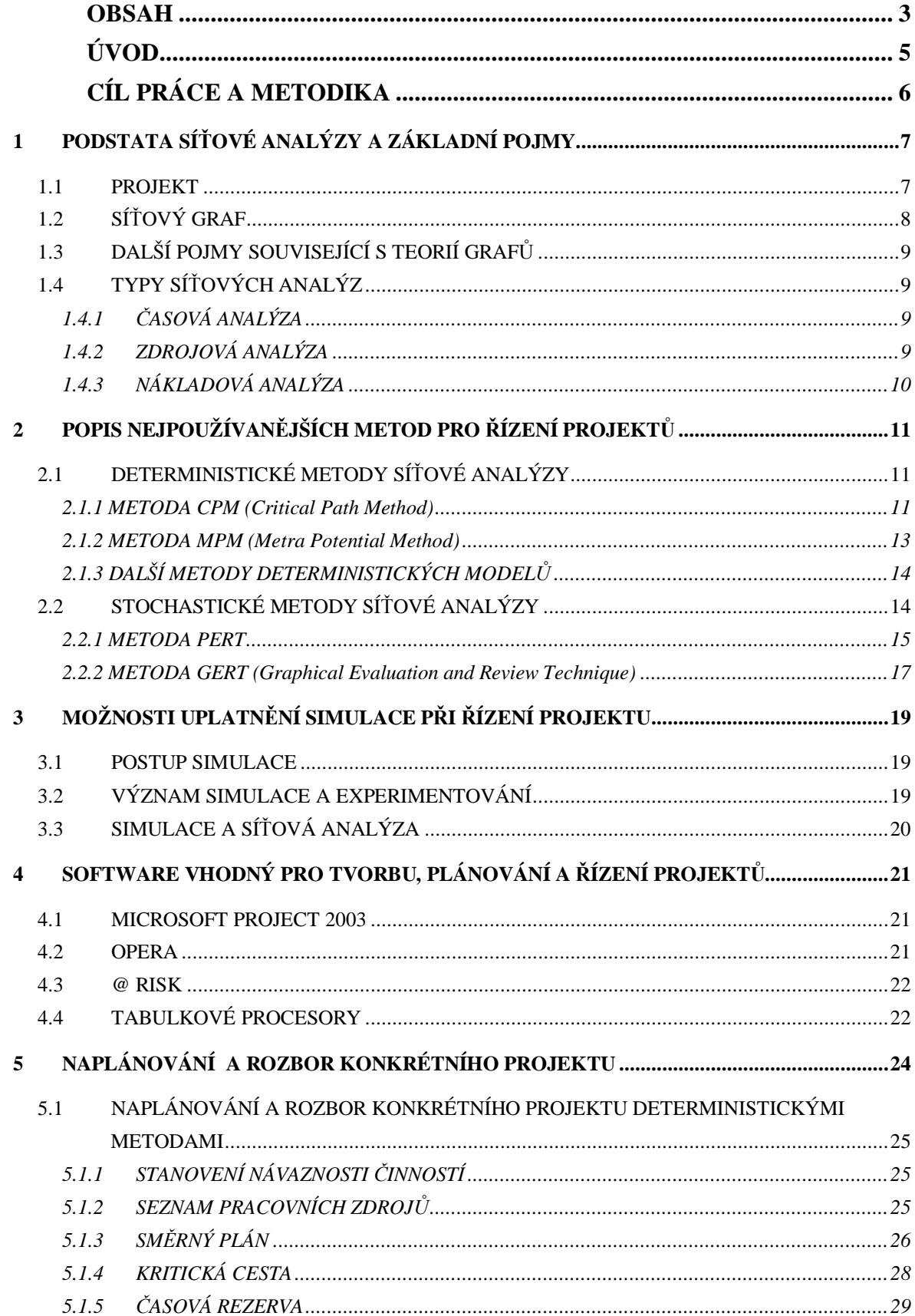

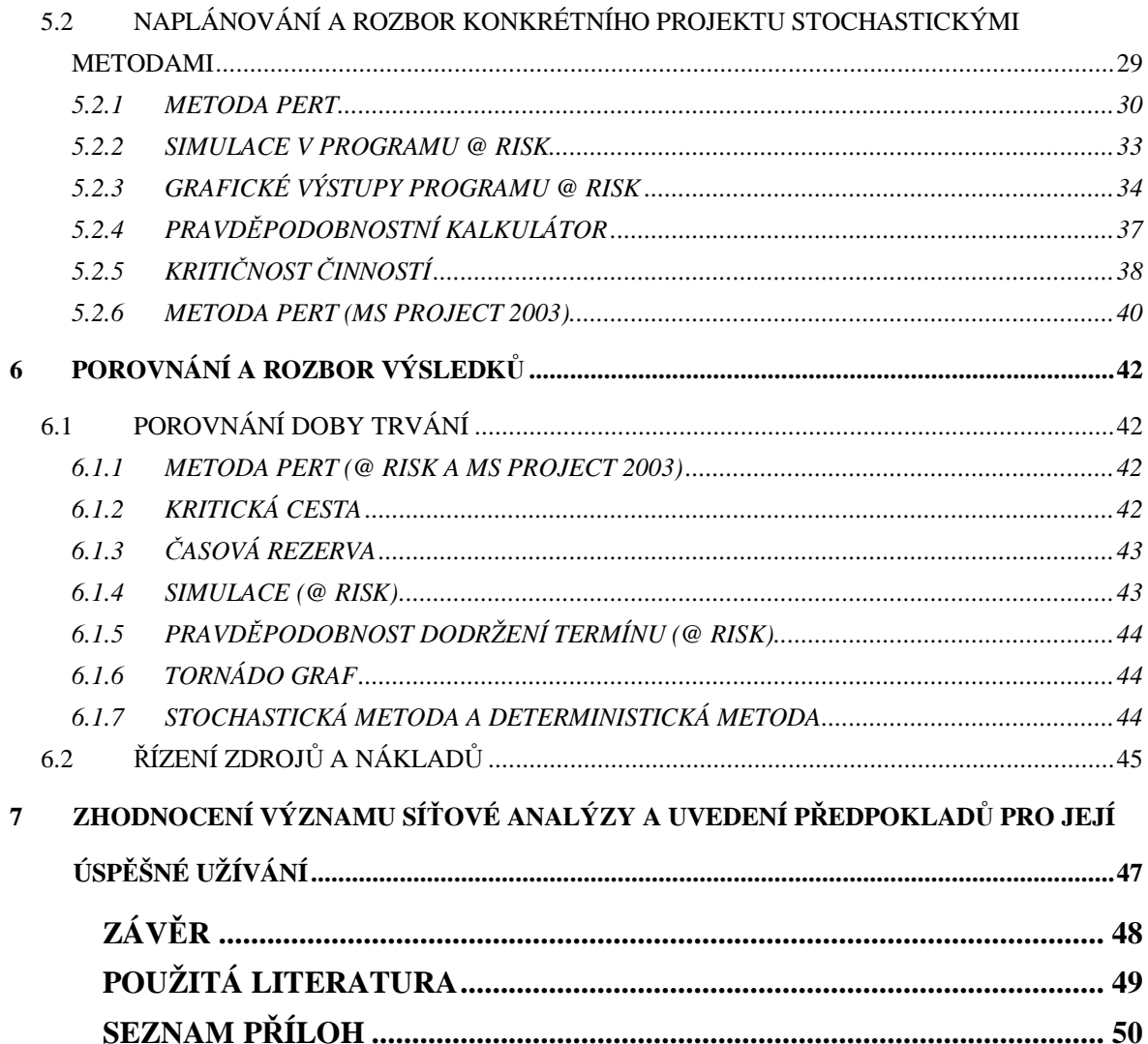

# **ÚVOD**

Lidé si často stěžují, že výstavba jimi požadovaného objektu postupuje příliš pomalu. V průběhu stavby se objevují nejen problémy s řízením jednotlivých činností, ale i zbytečné práce spočívající v předělávání již vybudovaného. V případě, kdy výstavba vyžaduje výjimečné časové nároky či organizačně složité vazby, vytváříme projekt opírající se o metody síťové analýzy. Zhotovení takovéhoto projektu není záležitostí jednoho dne, nýbrž výsledkem několikaměsíční práce kvalifikovaných odborníků. Cílem projektu je nejen časové rozplánování jednotlivých úkonů, ale i stanovení optimální časové délky výstavby celého objektu, sestavení plánu postupu prací, kontrola průběhu jednotlivých prací, příp. nápravná opatření. Podrobný návrh také zahrnuje finanční náklady na jednotlivé pracovní úkony, tzn. rozpočtové výdaje a mzdové náklady. Předem naplánované celkové pořizovací náklady umožňují základní orientaci ve výdajích, pokud se ale zadavatel během výstavby domu dostane do finančních potíží nebo do složité životní situace, která stavbu objektu na určitou dobu zastaví, mzdové i celkové finanční náklady vzrostou. Proto rozpočtové plánování zastupuje pouze informativní funkci – nebere v úvahu různé negativní vlivy a činitele, které v reálném životě hladký průběh stavby ohrožují (náhlý nedostatek finančních prostředků, živelní pohromy, ad.).

Podstatou projektu je tzv. teorie grafů. Teorie grafů je matematický obor, který se zejména v posledním půlstoletí živě rozvíjí a je v matematicko-teoretické i aplikační oblasti velmi rozpracován. Tato teorie tvoří speciální část kombinatorické analýzy a zabývá se studiem grafů. Síťová analýza je disciplína teorie grafů, jenž v posledních letech zaznamenala výrazný rozvoj nejen v oblasti stavebnictví, ekonomiky a techniky, ale i v oblasti strojírenství jako významná pomůcka při montáži letadel či lodí. Práci na projektu lze díky velkému rozvoji výpočetní techniky zjednodušit např. zakoupením softwarových produktů obsahujících většinu dosud vyvinutých síťových metod, ve výsledku by však projekt měl odpovídat nejen představám zadávajících subjektů, ale i reálné časové ose.

V dnešní době také dochází k širšímu využívání simulační techniky, neboť moderní matematické metody vedou ke konstrukci stále složitějších systémů, jejichž analytické řešení buď neexistuje, nebo je prakticky nedostupné. Simulací se rozumí proces, během něhož počítač za pomoci vstupních údajů napodobí situace ze skutečného života. Se systémem lze různě experimentovat, a postupně tak nacházet nejlepší způsob řízení modelovaného systému. Fakta poskytnutá počítači jsou založena na modelu vypracovaném příslušným specialistou, kdy na přesnosti tohoto modelu závisí daná simulace. Simulaci lze provádět prostřednictvím standardních programových systémů, přičemž složitější úlohy je nutné naprogramovat.

# **CÍL PRÁCE A METODIKA**

Cílem mé diplomové práce bylo porovnat a zhodnotit deterministický a stochastický přístup k plánování, řízení a kontrole projektů a provést vhodná doporučení pro různé typy projektů. Nejdříve jsem se zaměřila na vysvětlení základních pojmů síťové analýzy, kde jsem stručně popsala podstatu a hlavní prvky síťové analýzy. V další části jsem popsala rozdíl mezi časovou analýzou deterministických a stochastických projektů a nastínila možný způsob výpočtu jejich nejpoužívanějších metod. V další kapitole jsem věnovala pozornost možnosti využití simulace při řízení projektů a analyzovala jsem význam experimentování. Poté jsem definovala základní software pro řízení projektů, přičemž jsem se zabývala otázkou, který z uvedených programů je vhodný pro zpracování zadaného úkolu. V poslední části mé diplomové práce jsem prostřednictvím zvoleného softwaru MS Project 2003 vyřešila konkrétní příklad z praxe, za který jsem si zvolila plán výstavby rodinného domku. Simulační techniku jsem pak přiblížila za pomoci aplikace @ RISK.

K vypracování mé diplomové práce jsem pro teoretickou část použila informace z dostupných knih, které uvádím v seznamu použité literatury, a dále internetové stránky, které taktéž uvádím. Při zpracovávání praktické části jsem postupovala podle příruček a manuálů jednotlivých programů, kdy jsem využila analytické metody pro výpočty termínů činností a také komparační metody pro skutečné a plánované náklady. Jako podklad pro výpočet jsem použila upravený plán pro výstavbu rodinného domku, na základě rady odborného pracovníka.

# **1 PODSTATA SÍŤOVÉ ANALÝZY A ZÁKLADNÍ POJMY**

**Síťová analýza** je obecný název pro metody zobrazení a řešení složitých návazných procesů. Umožňuje určit časový průběh a vzájemnou návaznost jednotlivých činností komplexních procesů, zjišťovat i využívat časové rezervy v průběhu činností a stanovit optimální průběh složitého procesu z hlediska času, využití zdrojů a nákladů. Základ všech metod síťové analýzy tvoří síťový graf, který je grafickým modelem složitého procesu. Jedná se tedy o využití graficko - analytických metod pro plánování, řízení a kontrolu jednotlivých procesů, které se v terminologii síťové analýzy nazývají projekty. Mezi projekty můžeme řadit výzkumné úkoly, plánování zavádění informačního systému do podniku i např. komplex činností spojených s výstavbou. Historie síťové analýzy sahá do 30. let minulého století, kdy byla tato technická disciplína využívána při výstavbě mrakodrapů v New Yorku.

Mezi základní pojmy síťové analýzy patří projekt a síťový graf projektu, jakož i pojmy s nimi související.

### **1.1 PROJEKT**

Projekt je soubor dílčích operací (činností), vzájemně podmíněných a realizovaných v předem stanoveném technologickém nebo organizačním sledu, které směřují ke splnění daných cílů. Jako příklad je možno uvést montáž zařízení, zavedení nového výrobku do výroby a na trh, uspořádání sportovních soutěží, apod.

Projekty se vyznačují tím, že:

- Ø mají jasně definované cíle,
- Ø mají jednoznačně určené termíny dokončení,
- Ø bývají unikátní, tzn. jsou neopakovatelné (tím se liší od rutinních prací),
- Ø zahrnují soubor vzájemně provázaných činností,
- Ø jsou vyčleněny zdroje pro jejich realizaci (formou rozpočtu),
- Ø realizují je týmy pracovníků.

Manažer, který je zodpovědný za realizaci projektu, musí obvykle řešit problémy vyplývající z toho, že se od něj očekává:

- Ø dokončení projektu v požadovaném termínu,
- Ø nepřekročení daného rozpočtu,

Ø splnění veškerých projektových cílů.

Tyto tři požadavky samy o sobě nepředstavují závažnější problém. K potížím dochází zejména v důsledku toho, že jsou všechny podmínky vyžadovány současně, což vede často ke konfliktním, někdy jen obtížně řešitelným situacím. Je tedy potřeba mít k dispozici účinný nástroj, který představují metody síťové analýzy. Pokud se například ukáže, že je obtížné dodržet stanovené termíny, bývají vyžadovány dodatečné disponibilní zdroje (např. finanční prostředky pro placení přesčasů) nebo vzniká tlak na posunutí konečného termínu či na snížení požadavků kvality.

# **1.2 SÍŤOVÝ GRAF**

Základem síťové analýzy je síťový graf. Je to grafický model složitého procesu vyjadřující závislosti jeho jednotlivých činností (tj. určitých předem vymezených částí procesoru), vytvořený pomocí techniky založené na teorii grafů.

Grafem rozumíme množinu, která se skládá z bodů a jejich spojnic, přičemž body se nazývají uzly a jejich spojnice hrany.

Mezi základní prvky síťového grafu patří uzly a činnosti, kdy platí, že:

- Ø uzly vyjadřují okamžik zahájení nebo ukončení nějaké pracovní operace. Mohou se znázorňovat pomocí kroužků, oválů, rámečků, trojúhelníčků či obdélníků a do jejich jednotlivých polí se zapisují informace (např. číslo uzlu),
- Ø činnosti vyjadřují určité dílčí operace a znázorňují se pomocí hran síťového grafu, tzv. orientovanými úsečkami. Mohou být jak reálné, tak i fiktivní (tzn. neprobíhají v čase ani nespotřebovávají náklady). Platí, že každá hrana je jednoznačně určena dvěma různými uzly.

Činnosti v síťových grafech se ohodnocují počtem časových jednotek (dobou trvání činností) a počtem zdrojových, resp. nákladových jednotek (tj. nároky činností na různé druhy zdrojů, resp. nákladů nezbytných k jejich uskutečnění). Pro ohodnocení činností je možno použít veličiny definované buď deterministicky (vyjádřené jedinou hodnotou), nebo stochasticky (vyjádřené náhodnými hodnotami z předem určeného intervalu).

Podobně může být i vlastní typologie síťového grafu (vzájemný vztah polohy činností a uzlů síťového grafu vyjadřující jejich návaznosti) deterministická (má jednoznačnou návaznost činností), nebo stochastická (náhodná, u procesů, které mohou probíhat jedním z několika možných způsobů). Dle toho rozeznáváme **síťové grafy deterministické** a **síťové grafy stochastické.**

# **1.3 DALŠÍ POJMY SOUVISEJÍCÍ S TEORIÍ GRAFŮ**

**Síťový diagram** má hrany ohodnoceny časovými údaji, přičemž délka cesty v síťovém diagramu představuje součet časových údajů přiřazených hranám, které tvoří uvažovanou cestu. Síťový diagram musí obsahovat pouze jeden uzel počáteční a jeden uzel koncový. Pokud má zobrazovaný projekt těchto uzlů několik, je třeba je upravit pomocí tzv. fiktivního uzlu.

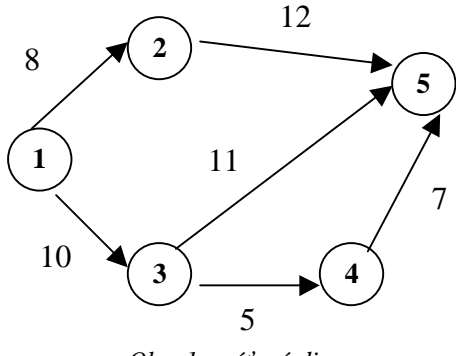

*Obr. 1 – síťový diagram* 

**Incidenční matice –** je ekvivalentní formou síťového grafu. Tvoří hlavní obsah tabulky, ze které lze výhodně spočítat termíny potřebné pro stanovení kritické cesty metodou CPM.

# **1.4 TYPY SÍŤOVÝCH ANALÝZ**

### **1.4.1 ČASOVÁ ANALÝZA**

Základní otázkou realizace každého projektu je doba trvání projektu a termíny související se zahájením a ukončením jednotlivých činností, kdy pro každou činnost se vypočítávají čtyři základní ukazatele: nejdříve možný začátek, nejpozději přístupný začátek, nejdříve možný konec a nejpozději přípustný konec. Výsledkem této analýzy jsou časové rezervy jednotlivých činností, přičemž u každé z těchto činností je potřeba posoudit velikost rezerv vzhledem k charakteru činností předcházejících a následujících. Vyčerpáním nebo přečerpáním časové rezervy může dojít k prodloužení doby realizace celého projektu, proto je tedy nutné v průběhu projektu sledovat činnosti bez rezerv nebo s rezervami minimálními. Pokud tyto činnosti proběhnou v pořádku, bude projekt s vysokou pravděpodobností dokončen v předpokládaném čase. Výstupy časové analýzy bývají v tabulkové formě, v grafické formě, ve formě časových rozvrhů, harmonogramů nebo síťových grafů. Časovou analýzu projektu řeší např. metody CPM, PERT nebo MPM.

### **1.4.2 ZDROJOVÁ ANALÝZA**

Postup realizace projektu není závislý pouze na návaznosti jednotlivých činností, ale také na počtu pracovníků, strojů, množství materiálu nebo jiných zdrojů, které jsou pro jednotlivé činnosti nezbytné. Z hlediska požadavků na disponibilní zdroje se setkáváme se dvěma problémy: realizací projektu při omezených zdrojích a zároveň s ukončením projektu v co nejkratším možném čase. Při analýze potřeby zdrojů je posuzována délka realizace projektu, možnosti využití časových rezerv činností, jakož i vhodnost zajištění dodatečných zdrojů pro zkrácení celkové doby trvání projektu. Výstupy této analýzy bývají v tabulkové formě, a to zejména jako číselná sumarizace zdrojů nebo jako histogram (sloupcový graf).

# **1.4.3 NÁKLADOVÁ ANALÝZA**

Realizace jakéhokoliv projektu vyžaduje vynaložení určitých nákladů, kdy snahou je tyto náklady minimalizovat. Obecně lze takového stavu dosáhnout snižováním množství vynaložených prostředků na projekt, čímž však může dojít k nežádoucímu prodloužení doby trvání činností a tím i celého projektu. Cílem této analýzy je určit plánovanou výši a průběh nákladů a plateb týkajících se celkových pořizovacích nákladů, rozpočtových nákladů a nákladů mzdových. Výsledkem nákladové analýzy je výpočet rozvrhu nákladů a plateb.

# **2 POPIS NEJPOUŽÍVANĚJŠÍCH METOD PRO ŘÍZENÍ PROJEKTŮ**

# **2.1 DETERMINISTICKÉ METODY SÍŤOVÉ ANALÝZY**

Deterministická metoda se používá v projektech, ve kterých má každá činnost jednoznačně určenou dobu trvání. Jedná se o mnohokrát prováděné činnosti nebo o činnosti normativního charakteru. V souvislosti s deterministickou analýzou se uvádí pojem **kritická cesta**. Historie vzniku této metody (kritické cesty) je tradičně spojována s projektem vývoje nové řady amerických ponorek v 50. letech min. stol. jako odpovědi na jaderný arzenál tehdejšího SSSR, kdy tato metoda byla prvně úspěšně aplikována.

Kritickou cestou se nazývá orientovaná cesta v síti, která vede od počátečního ke koncovému uzlu, je tvořena kritickými činnostmi a určuje nejkratší možnou dobu, která je zapotřebí k realizaci celého projektu. Jedná se o nejdelší možnou cestu v síti.

### **2.1.1 METODA CPM (Critical Path Method)**

Nejpoužívanější metodou pro stanovení kritické cesty v deterministických projektech je metoda CPM, která byla poprvé uveřejněna v roce 1957. Jejími autory jsou M. R. Walker a J. E. Kelley, kteří ji původně nazvali Project Planning and Scheduling System (Systém plánování a rozvrhování projektů). Jako první byla použita společností DuPont & Co a dále pak rozvinuta v pracích firmy Mauchly Associates.

### ZÁKLADNÍ PARAMETRY MODELU CPM

Pro správné použití metody CPM je důležité znát některé výchozí termíny:

**a) ukazatele vztahující se k činnostem** - doba trvání činnosti *tij*, nejdříve možný začátek činnosti *t<sup>i</sup>* (0) , nejdříve možný konec činnosti *t<sup>j</sup>* (0) , nejpozději přípustný konec činnosti *t<sup>j</sup>* (1)

a nejpozději přípustný začátek činnosti *t<sup>i</sup>* (1) .

**b) ukazatele vztahující se k uzlům sítě** - nejdříve možný čas uzlu *i - T<sup>i</sup>* (0) a nejpozději přípustný čas uzlu *j - T*<sup> $^{(1)}$ </sup>.

Tyto ukazatele jsou blíže popsány a vysvětleny v některých dílech [1, 4].

#### POSTUP VÝPOČTU METODY CPM

Kritická cesta lze vyjádřit několika způsoby, např. pomocí úloh lineárního programování nebo i značkovací metodou, ale mezi základní způsoby výpočtu a znázornění lhůtových ukazatelů metody CPM patří výpočet v síťovém diagramu, výpočet pomocí incidenční matice a lineárního diagramu. Většina autorů zabývajících se otázkou síťového plánování

- 11 -

popisuje tyto výpočty ve svých dílech [3, 4, 5]. V další kapitole bych se tedy zabývala pouze výpočtem metody CPM pomocí lineárního diagramu, který jsem využila i v praktické části mé diplomové práce.

#### VÝPOČET POMOCÍ LINEÁRNÍHO DIAGRAMU

Lineární diagram projektu je upravený Ganttův diagram, který je zobrazený v časovém měřítku. Zachycuje postup realizace projektu, tzn. časovou závislost činností (na rozdíl od síťového diagramu, který zachycuje pouze věcnou závislost jednotlivých činností).

Vhodné je použít lineární diagram v následujících případech:

- Ø chceme-li graficky sledovat postup prací,
- Ø pro stanovení kritických cest a časových rezerv,
- Ø při plánování zdrojů.

Pravidla při sestavování diagramu jsou následující:

- Ø jednotlivé činnosti se zobrazují pomocí úseček (resp. obdélníčků), kdy jejich délka zobrazuje dobu trvání činnosti *tij,*
- Ø činnosti se v grafu znázorňují vzestupně (od zdola nahoru) podle koncových uzlů *j*. V případě, kdy do uzlu vstupuje více činností, jsou činnosti seřazeny vzestupně podle uzlů *i*,
- Ø úsečky se na časovou osu nanášejí tak, že termín počátečního uzlu je roven 0 a následující činnosti se umísťují nad koncový uzel, bezprostředně předcházející činnosti, která má stejný index a je nejdále vpravo,
- $\boldsymbol{\mathcal{O}}$  každá činnost začíná v termínu  $T_i^{(0)}$ ,
- Ø kritická cesta je znázorněna jako posloupnost kritických činností, které mají úsečku zachycenou nejdále vpravo.

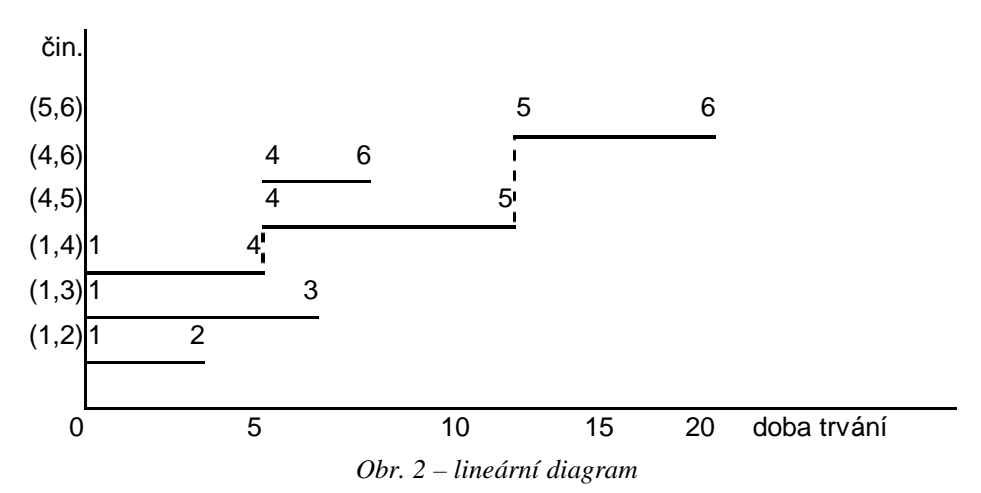

- 12 -

#### ČASOVÉ REZERVY ČINNOSTÍ

Časové rezervy činností a uzlů sítě mají velký význam pro vlastní řízení projektu. Jejich výpočet se provádí za účelem racionálnějšího využívání zdrojů. Prostřednictvím termínů  $T_i^{(0)}$ ,  $T_i^{(1)}$ ,  $T_j^{(0)}$ ,  $T_j^{(1)}$  a  $t_{ij}$  lze pro každou činnost  $(i, j)$ , pro niž platí, že  $T_j^{(1)}$  -  $T_i^{(0)}$  >  $t_{ij}$ , definovat tyto časové rezervy:

- 1. celkovou časovou rezervu
- 2. volnou časovou rezervu
- 3. závislou časovou rezervu
- 4. nezávislou časovou rezervu

Řada autorů se zabývá popisem časových rezerv a jejich výpočty [1, 2].

### **2.1.2 METODA MPM (Metra Potential Method)**

Mezi deterministické metody síťové analýzy patří i metoda MPM, která slouží k časové analýze projektu v síťovém grafu. Autorem této metody je B. Roy, který ji poprvé použil pro plánování a kontrolu stavby atomové elektrárny na řece Loire ve Francii roku 1958. Metoda MPM na rozdíl od metody CPM či PERT řeší jiným způsobem časové vazby mezi činnostmi. Pro uspořádání časových vztahů používá časových omezení: nejdříve možný vztah mezi dvěma po sobě jdoucími činnostmi (mezi začátky a konci musí uplynout minimálně stanovená doba) a nejdéle možný vztah mezi dvěma po sobě jdoucími činnostmi (mezi začátky a konci může uplynout maximálně stanovená doba).

Uvedená hodnota nejdříve možného vztahu může být:

- Ø rovna nula (činnosti probíhají souběžně),
- Ø menší než je doba trvání činnosti (další návazná činnost může nastat dříve, než skončila činnost předchozí),
- Ø stejná (navazující činnost může začít až po skončení činnosti předchozí),
- Ø větší (mezi činnostmi nastává časová prodleva).

Tyto časové souvislosti jsou považovány za velký přínos této metody. Činnosti projektu se zde znázorňují uzly obvykle ve tvaru čtyřúhelníku, vazby pak orientovanými hranami. Činnosti se označují *i*, vazba mezi dvěma činnostmi *i* – *j*. Návaznost dvou činností se označuje jako návaznost začátku nebo konce druhé činnosti na začátek nebo konec první činnosti, z čehož vyplývá, že vzniká více druhů vazeb (viz obr. 3).

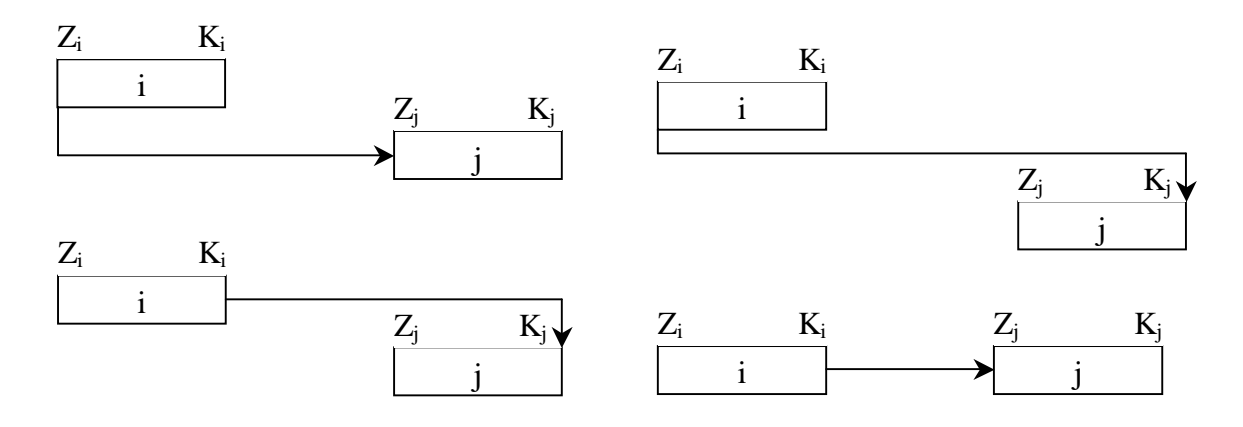

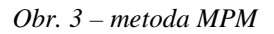

Cílem této metody je výpočet termínů jednotlivých činností, stanovení časových rezerv a nalezení kritické cesty za pomoci stejných parametrů jaké využívá metoda CPM. Základním ukazatelem je potenciál vazeb *aij* - *bji*(tzv. časové odstupy).

Původní verze této metody je založena na vztahu počátků činností, kdy kladný potenciál vazby vyjadřuje možnost zahájení následující činnosti *j* po uplynutí *aij* časových jednotek od začátku činnosti *i*, tzn.: *t<sup>j</sup>* (0) ≥ *t<sup>i</sup>* (0) + *aij*. Naopak záporný potenciál nám určuje, že činnost *j* musí začít nejpozději po uplynutí *bji* časových jednotek od zahájení činnosti *i*, tedy  $t_j^{(1)} - b_{ji} \leq t_i^{(1)}$ . Časový interval, o který je možno prodloužit činnost, je dán celkovou rezervou. Volná rezerva je pak časový interval, o který lze prodloužit trvání činnosti, aniž bychom narušili termín nejdříve možného počátku následující činnosti *t<sup>j</sup>* (0) .

### **2.1.3 DALŠÍ METODY DETERMINISTICKÝCH MODELŮ**

Vedle metod CPM a MPM existují i další varianty uzlově orientovaných metod, jako např. metoda **PDM (Precedence Diagramming Method)**, která se uplatnila nejdříve v programovém systému firmy IBM. Uzly grafu představují činnosti a základním východiskem je fakt, že z činnosti *i* vede do činnosti *j* orientovaná hrana právě tehdy, když činnost *j* je bezprostředním následovníkem činnosti *i*. V porovnání s metodou MPM je jednodušší a nabízí tedy menší možnosti využití. Mezi další metody deterministických modelů patří i metoda **PCS (Project Control System)** nebo **CONTEC (Construction Technology Network Diagram)**, metoda vyvinutá výzkumným vývojovým ústavem pozemního stavitelství v Praze.

# **2.2 STOCHASTICKÉ METODY SÍŤOVÉ ANALÝZY**

Projekty, ve kterých nelze jednoznačně určit dobu trvání činnosti, nazýváme stochastickými. Odhady hodnot jsou zde nejen velice obtížné, ale ve většině případů neodpovídají realitě, neboť na ně působí mnoho náhodných vlivů. Cílem stochastických metod je najít zákonitosti vývoje modelovaného procesu, jakož i určit jeho chování v budoucnu, což nám umožní hodnotit sledovaný proces. Nejznámější metodou časové analýzy stochastických projektů je metoda PERT (Program Evaluation and Review Technique), která vznikla v roce 1958 v souvislosti s projektem raketového programu Polaris a na níž se podílela řada na sobě nezávislých vědců jako např. W. Fazar, J. Roseboom, C. Clark a D. Malcolm.

#### **2.2.1 METODA PERT**

Metoda PERT je určitou modifikací metody CPM (s níž má společné pojmy kritická cesta a rezerva), kdy jednoznačně určené časové termíny jsou nahrazeny středními hodnotami náhodných veličin. Úlohy řešené metodami síťové analýzy se zpravidla neopakují, pracuje se tedy často s odhadovanými údaji zatíženými určitou chybou. Při konstrukci těchto modelů se využívá pouček matematické statistiky, kdy stochastický přístup předpokládá, že:

- Ø doba trvání činnosti není známa, ale může se odhadnout s jistou pravděpodobností,
- Ø v uzlech může vzniknout časová rezerva s menší nebo větší pravděpodobností,
- Ø dosažení předem stanoveného termínu dokončení projektu je taktéž více či méně pravděpodobné.

Cílem modelů PERT je takové uspořádání činností, které zajistí dodržení termínu dokončení projektu s dostatečně vysokou pravděpodobností.

#### ZÁKLADNÍ PARAMETRY METODY PERT

Vzhledem k povaze modelovaných činností je zřejmé, že trvání činností se pohybuje v uzavřeném intervalu (*aij, bij*), kdy pro každou činnost (*i, j*) lze stanovit následující odhady doby trvání:

**optimistický odhad** *aij* představuje nejkratší dobu, za kterou je možno danou činnost provést za předpokladu, že činnost proběhne za optimálních podmínek, při odstranění všech překážek, při mobilizaci dostupných zdrojů, při neexistenci nepředvídaných potíží. Procento pravděpodobnosti dosažení tohoto času je malé (asi 1%), přičemž *aij* představuje dolní hranici variačního rozpětí *β*-rozdělení (viz graf 1).

**pesimistický odhad** *bij* znázorňuje nejdelší dobu trvání činnosti při těch nejnepříznivějších podmínkách jako např. nedostatek materiálu, porucha zařízení, nedostatek pracovních sil. V úvahu se však neberou živelní pohromy a katastrofy. Pravděpodobnost dosažení této doby je také velmi malá, přičemž *bij* tvoří horní hranici variačního rozpětí *β*-rozdělení (viz graf 1).

**nejpravděpodobnější odhad** *mij* představuje dobu trvání dané činnosti za normálních okolností. Pokud jsou pro stanovení odhadů statistické údaje o trvání činnosti z minulých projektů, je za *mij* dosazován modus, tj. nejvícekrát se vyskytující hodnota. V grafickém vyjádření představuje *mij* vrchol diagramu (viz graf 1).

Pro výše uvedené druhy odhadů platí:  $a_{ij} \leq m_{ij} \leq b_{ij}$ , přičemž nejobtížněji se určuje pesimistický odhad, který vždy raději volíme větší.

Hustota pravděpodobnosti *β*-rozdělení transformovaná pro interval <*a,b*> je dána vztahem:

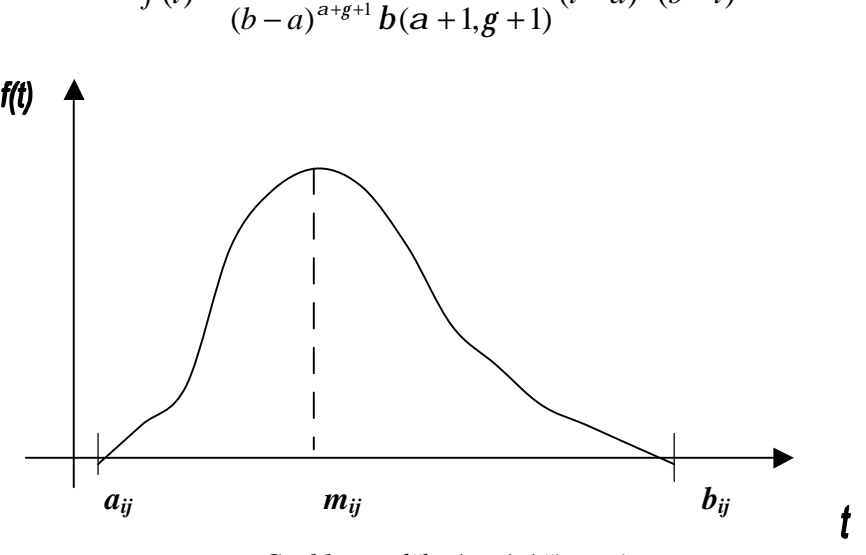

 $a_{(k+1)}$  $(t - a)^a (b - t)$  $(t) = \frac{1}{(b-a)^{a+g+1}b(a+1,a+1)}(t-a)^{a}(b-t)$  $f(t) = \frac{1}{(t-a)^a (b-b)}$  $=\frac{1}{(b-a)^{a+g+1}b(a+1,g+1)}$ 

*Graf 1 – rozdělení trvání činnosti* 

Dalšími parametry pro aplikaci modelu PERT jsou:

**střední hodnota doby trvání činnosti** (očekávaná doba trvání):

$$
\bar{t}_{ij} = \frac{a_{ij} + 4m_{ij} + b_{ij}}{6}
$$

**rozptyl** (sloužící k měření variability hodnot  $\overline{t}_{ij}$ ; čím je hodnota rozptylu větší, tím vyšší je pravděpodobnost, že skutečná hodnota doby trvání činnosti se bude více lišit od střední hodnoty):

$$
\boldsymbol{S}^{2}(t_{ij})=\left(\frac{b_{ij}-a_{ij}}{6}\right)^{2}
$$

**rozptyl termínu nejdříve možného výskytu uzlu** *i* (daného součtem rozptylů všech činností, jež tvoří nejdelší cestu do uzlu *i*):

- 16 -

$$
\sigma^2 T_i^{(0)} = \sum_{(i,j)} s^2(t_{ij})
$$

**rozptyl termínu nejpozději přípustného výskytu uzlu** *i* (daného součtem rozptylů všech činností, jež tvoří nejdelší cestu z uzlu *i* do posledního uzlu síťového grafu):

$$
\sigma^2 T_i^{(1)} = \sum_{(i,j)} \mathbf{s}^2(t_{ij})
$$

Cílem výpočtů je určení středních hodnot a rozptylů všech časů (nejdříve a nejpozději možných) pro všechny činnosti a uzly. Na základě pravděpodobnostní analýzy vypočtených parametrů se dále posuzuje pravděpodobnost vzniku časové rezervy uzlu, kritické cesty a dodržení plánovaného termínu dokončení projektu.

#### POSTUP VÝPOČTU METODY PERT, PRAVDĚPODOBNOSTNÍ VÝPOČTY

Postup výpočtu metody PERT opět popisuje několik autorů [3, 4], stejně tak jako pravděpodobnostní výpočty. Ty jsou založeny na tom, že zkoumané termíny jsou navzájem nezávislé veličiny s normálním rozdělením, jehož distribuční funkce je tabelována ve statistických tabulkách nebo je k dispozici na počítačích. Tento předpoklad je zajištěn u projektů s větším počtem činností (alespoň 30) a platí tedy zejména u doby trvání celého projektu, kdy rozdělení náhodné veličiny *T* se blíží normálnímu rozdělení  $N(\overline{T}; s^2(T))$ .

Pravděpodobnost dodržení plánovaného termínu se na základě výpočtů posuzuje takto:

1. je-li pravděpodobnost menší než 25%, je splnění plánu spojeno s velkým rizikem,

2. je-li pravděpodobnost mezi 25% až 60% je riziko přijatelné,

3. je-li pravděpodobnost dodržení plánovaného termínu větší než 60%, jsou pak vyhlídky na dosažení plánovaného termínu velmi dobré.

#### **2.2.2 METODA GERT (Graphical Evaluation and Review Technique)**

Tato metoda byla uvedena A. B. Pritskerem a G. E. Whitehousem roku 1966 na základě teoretických výsledků S. E. Elmaghrabyho z roku 1964. Důležitou vlastností této metody je, že kromě teorie sítí se zakládá i na teorii náhodných procesů a její aplikace přesahuje oblast investiční výstavby. Používá se zejména při výzkumných a vývojových pracích, při řízení výrobních procesů ve strojírenství, ale i jiných typech výroby.

V souvislosti s metodou GERT se pro každý uzel rozeznávají tři typy vstupních funkcí a dva typy výstupních funkcí. Mezi vstupní funkce patří:

Ø **konjunktivní vstup**, při kterém se činnost realizuje, pokud se realizují všechny činnosti do uzlu ústící,

- Ø **disjunktivní vstup**, při kterém se činnost realizuje, pokud se v určitém momentě realizuje pouze jedna činnost do uzlu ústící,
- Ø **inkluzívní vstup**, při kterém se uskuteční alespoň jedna činnost ústící do uzlu.

Mezi výstupní funkce patří:

- Ø **deterministický výstup**, při kterém se realizují všechny činnosti, které z uzlu vycházejí,
- Ø **stochastický výstup**, při kterém se uskutečňuje pouze jedna činnost z uzlu pramenící, kdy výběr této činnosti se určuje s danou pravděpodobností.

Tato metoda pracuje tedy s iteracemi aktivit, kdy harmonogram už není acyklický graf, ale obsahuje v sobě cykly.

### REGRESNÍ ANALÝZA

Regresní analýza je označení statistických metod, pomocí nichž odhadujeme hodnotu jisté náhodné veličiny (tzv. závisle proměnné) na základě znalosti jiných veličin (nezávisle proměnných). S touto problematikou souvisí i některé další pojmy.

Regresní koeficient *bi* (*i* = 1, 2, …, *k*) udává, o jaký průměrný počet měrných jednotek se změní závisle proměnná, pokud se *i*-tá nezávisle proměnná změní o jednu měrnou jednotku při neměnné úrovni ostatních nezávisle proměnných.

*β* – koeficient *βi* (*i* = 1, 2, …, *k*), tzv. normovaný regresní koeficient, vyjadřuje tuto změnu v normovaných proměnných, tzn. udává, o kolik směrodatných odchylek se změní závisle proměnná, pokud se *i*-tá nezávisle proměnná změní o jednu směrodatnou odchylku.

Výše uvedené definice lze shrnout do následujícího vztahu:

$$
b_i = (S_y / S_{xi}) \beta_i
$$

# **3 MOŽNOSTI UPLATNĚNÍ SIMULACE PŘI ŘÍZENÍ PROJEKTU**

Simulace je proces tvorby logicko-matematického modelu reálného objektu, systému na něm definovaného, nebo procesu rozhodování a realizace velkého množství experimentů s ním [1] , jejichž cílem je:

- Ø popis systému,
- Ø poznání jeho funkce,
- Ø odhad jeho budoucího chování,
- Ø nalezení řešení problému,
- Ø návrh a ověření funkce nové struktury systému.

### **3.1 POSTUP SIMULACE**

Postup sestavení simulačního modelu lze stručně shrnout do následujících dvou kroků:

- 1. Je zapotřebí co nejlépe formulovat cíl, kdy výsledky simulace by měly sloužit k nalezení správného řešení problému či přijetí správného rozhodnutí. Dobře formulovaný cíl usnadní specifikaci požadavků na výstupy, tvar a obsah výstupních dokumentů, které pak tvoří podklad pro přijetí vlastního rozhodnutí.
- 2. Determinace rámce modelu a stupně podrobnosti, kdy podrobnost musí být pouze taková, jaká je zapotřebí pro splnění stanovených cílů, nikoliv větší. Rámcem modelu se rozumí meze, ve kterých má model fungovat, přičemž platí, že čím větší rámec, tím menší je podrobnost modelu.

# **3.2 VÝZNAM SIMULACE A EXPERIMENTOVÁNÍ**

Mezi hlavní výhodu simulačních modelů patří to, že se dají použít v případě, kdy nelze experimentovat přímo se systémem, a to buď z finančních (nákladovost pokusu), časových (zdlouhavost), nebo bezpečnostních důvodů (v lékařství), ale přitom je potřeba znát jednotlivé fáze vývoje systému. Další nespornou výhodou je i možnost využití při řešení problémů, jejichž matematický model dovedeme zapsat, ale nedovedeme jej řešit přímými metodami. Typické využití těchto modelů je pak při řešení specifických úloh, jako např. teorie hromadné obsluhy, teorie poruch, teorie zásob, teorie obrany, systémů obnovy, apod. V ekonomických modelech mohou tyto metody sloužit různým účelům,

např. k přímému zobrazení bezprostřední skutečnosti, k doplnění modelového řešení v určitých fázích, ale i ke sledování syntézy a interakce modelů.

Simulační modely nám umožňují sledování dílčích reakcí systému na změny vstupních podmínek, neboť slouží k popisu jednotlivých kroků sledovaného systému. Lze tedy získat velké množství informací o různých reakcích systému, které můžeme následně zpracovávat např. postupy matematické statistiky a pravděpodobnosti. Tyto modely nejsou modely optimalizačními, ale popisnými. Přesto je s jejich pomocí možné nalézt nejlepší či nejvhodnější parametry zkoumaného systému. Optimalizací se u těchto modelů rozumí nalezení nejlepšího z dosud získaných řešení, jde tedy o opakování simulačních výpočtů s novými vstupními údaji tak dlouho, dokud není dosaženo požadovaných charakteristik systému.

Modelování a experimentování s modelem je v dnešní době nemyslitelné bez vhodného softwarového systému pro jeho výpočet. Přestože existuje celá řada těchto programů, je často snadnější řídit výpočet modelu samostatně a využívat pouze nástroje na odstranění zdlouhavých a opakujících se numerických výpočtů.

# **3.3 SIMULACE A SÍŤOVÁ ANALÝZA**

Simulační přístup se využívá i pro studium některých speciálních případů síťových grafů založených na pravděpodobnostní bázi. Pro metodu PERT je tedy možné generovat hodnoty náhodných veličin (délky trvání činností) a spočíst dobu nutnou k realizaci celého projektu podle zásad metody CPM. Tento postup lze opakovat mnohokrát, a snadno tak získat odhad střední délky trvání projektu ve formě výběrového průměru dob trvání jednotlivých realizací, příp. rozptyl či odhad parametrů rozdělení doby trvání projektu. Tento postup je složitý zejména pro sítě většího rozsahu, kdy jeho praktické využití je značně problematické, neboť se jenom výjimečně setkáváme s tak spolehlivými údaji, které by věrohodně umožnily stanovit rozdělení délek trvání jednotlivých činností.

# **4 SOFTWARE VHODNÝ PRO TVORBU, PLÁNOVÁNÍ A ŘÍZENÍ PROJEKTŮ**

V současné době k tvorbě projektů neodmyslitelně patří potřeba softwarového zázemí jako základního prostředku jejich řešení. Nejdůležitější je uvědomit si, o jaký typ projektu se jedná a co je jeho cílem, čemuž by pak měla odpovídat i volba vhodného softwaru. Nejrozšířenějším softwarovým nástrojem pro tvorbu a řízení projektů je MS Project, který je výkonným a pružným nástrojem k řízení jednoduchých i složitých procesů. Dále se také používají tabulkové procesory, které dnes nejen umožňují odstranění opakujících se numerických výpočtů, ale také obsahují alespoň základní moduly pro řešení optimalizačních či cílových problémů, stejně tak jako programovací jazyk, ve kterém je možno naprogramovat nezbytné algoritmy výpočtů. Tabulkové procesory jsou dnes navíc součástí kancelářských systémů a jsou tedy lehce dostupné. Mezi programy používané pro účely simulačních metod patří např. aplikace @ RISK.

### **4.1 MICROSOFT PROJECT 2003**

Aplikace Microsoft Project 2003 umožňuje řídit velké projekty v různých oblastech lidské činnosti počínaje stavebnictvím a projekční činností přes marketingové aktivity až po testování softwaru a plánování rozvoje infrastruktury v regionech. Prostřednictvím tohoto programu můžeme plánovat a sledovat veškeré činnosti a následně kontrolovat jejich průběh. Microsoft Project 2003 vytváří (na základě zadaných informací) pracovní plán úkolů, které je třeba provést, vypočítá náklady na jednotlivé činnosti i na celkový projekt (jak mzdové, tak i materiálové), celkový čas potřebný na dokončení projektu, stanoví počet pracovníků na danou činnost, atd. Zároveň nám umožňuje efektivně rozvrhovat zdroje a upozorňovat nás na různé krizové situace jako např. přetížení zdrojů, nedodržení termínů, překročení rozpočtu, apod. Výstupem MS Projectu 2003 je jak časový harmonogram projektu, tak tabulky ve formě sestav použitelné pro top manažery i pro nejnižší články zainteresované v projektu (lidské zdroje zúčastňující se projektových úkolů).

### **4.2 OPERA**

Program Opera představuje soubor metod pro finanční analýzu, síťovou analýzu, dopravní úlohy, obecné úlohy lineárního programování a vícekriteriální analýzu. Provádí nákladovou a časovou analýzu, jakož i analýzu zdrojů. Jako vstupní data se zadávají názvy činností, čísla jejich počátečních a koncových uzlů, maximální a minimální doby trvání činností.

Pro nákladovou analýzu je třeba definovat i celočíselné koeficienty lineární funkce, která představuje závislost nepřímých nákladů na době trvání projektu. Nejdříve se stanoví kritická cesta při maximálních dobách trvání jednotlivých činností a poté se zkracováním kritických činností vždy o jednu časovou jednotku zkracuje doba trvání projektu až do optimální výše celkových nákladů na realizaci projektu.

Pro analýzu zdrojů je prvním krokem při řešení úlohy opět určení kritické cesty. Za předpokladu, že všechny činnosti budou zahájeny v nejdříve možných začátcích, se pro každý časový úsek spočítá požadavek zdroje. Pokud v průběhu realizace projektu nedojde k překročení kapacity, je úloha vyřešena. V opačném případě se musí zdroje vyrovnat tak, aby nedošlo k přetížení některého ze zdrojů, což má za následek prodloužení doby trvání projektu.

Při výpočtu časové analýzy dochází k zobrazování nejdříve možných začátků a konců a nejpozději přípustných začátků a konců jednotlivých činností a dále také k celkové časové rezervě všech činností. Výstupem je časový harmonogram činností s barevným rozlišením kritických a nekritických činností.

### **4.3 @ RISK**

Tento program je profesionálním softwarem, který je součástí balíku Decision Tools firmy Palisade. Výhodou tohoto softwaru je, že funguje na principu rozšíření Excelu, kdy jeho podstata spočívá v tom, že na rozdíl od deterministického přístupu jsou zde specifikovány náhodné vstupy, které jsou definované jako náhodné veličiny s určitým rozdělením pravděpodobnosti a s dopředu odhadnutými parametry. @ RISK nabízí svým uživatelům širokou škálu rozdělení náhodných veličin (diskrétních i spojitých) a možnost definovat i vlastní empirické rozdělení pravděpodobnosti. Výstupem této aplikace je nejen detailní přehled statistických ukazatelů (směrodatná odchylka, rozptyl), ale i řada grafů znázorňujících pravděpodobnostní rozdělení či závislosti mezi jednotlivými činnostmi (ve formě tzv. tornádo grafů).

## **4.4 TABULKOVÉ PROCESORY**

Představují softwarový nástroj pro automatizovanou práci s tabulkami, tzn., že obsahují matematické, statistické, finanční a další funkce včetně řady iteračních postupů využívaných k hledání řešení předem určených cílů. Lze je využívat k běžným výpočtům v kalkulačních tabulkách, k práci s interními i externími databázemi a k řešení různých typů matematických modelů.

Nejznámějším tabulkovým procesorem je Microsoft Excel, který je využíván u často se opakujících akcí, např. u standardních oprav, v unifikovaných projektech, kde lze časovou analýzu velmi rychle realizovat pro různé odhady doby trvání jednotlivých činností, a tím lze ověřit alternativní časový průběh řízeného projektu. Nejčastěji se používá pro výpočty incidenčních matic.

# **5 NAPLÁNOVÁNÍ A ROZBOR KONKRÉTNÍHO PROJEKTU**

Síťová analýza se uplatňuje zejména v oboru stavebnictví. Zvolila jsem tedy pro praktickou část jako příklad výstavbu rodinného domku. Pro vypracování deterministického projektu jsem k výpočtu kritické cesty zvolila program Microsoft Project 2003. Dále jsem pracovala i s programem @ RISK, který jsem využila především k provedení simulací.

### ZADÁNÍ ÚKOLU

Pan Novák se rozhodl, že si nechá postavit rodinný domek. Zakázku předal generálnímu dodavateli s tím, že převezme až hotovou stavbu. Podle architektonického návrhu se jedná o nepodsklepený přízemní rodinný dům o výměře 150 m<sup>2</sup>, k němuž patří i zahrada o stejné rozloze. Úkolem je zjistit celkovou dobu trvání projektu (kritickou cestu).

#### ŘEŠENÍ ÚKOLU

Pro správné vyřešení úkolu deterministickými i stochastickými metodami je důležité sestavit přesný postup jednotlivých činností a jejich vzájemnou návaznost, tj. kdy může nejdříve začít činnost, kdy musí bezpodmínečně skončit a zda mohou některé pracovní postupy probíhat současně. Výstavbu rodinného domku, která se skládá z většího množství činností, jsem z důvodu snazšího výpočtu a objektivnějšího porovnání shrnula do následujících 12 činností:

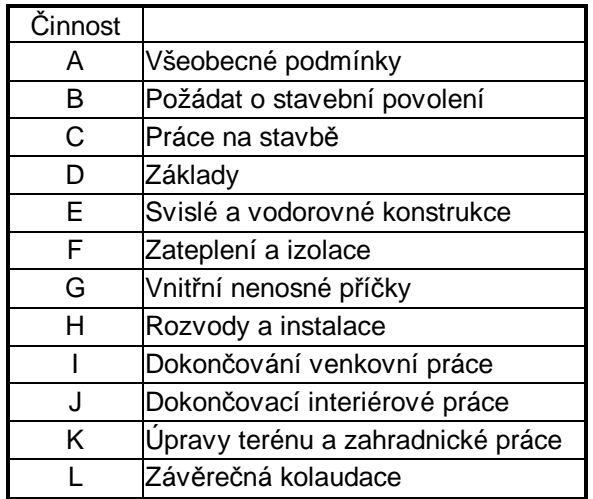

#### *Tab. 1 – rozdělení činností*

Výstupem v případě zpracování úkolu deterministickými metodami v programu MS Project 2003 je harmonogram činností (Ganttův diagram) zachycující kritickou cestu,

v programu @ RISK je pak výstupem přehledná tabulka udávající kritičnost jednotlivých činností.

# **5.1 NAPLÁNOVÁNÍ A ROZBOR KONKRÉTNÍHO PROJEKTU DETERMINISTICKÝMI METODAMI**

Deterministický projekt jsem vypracovala prostřednictvím programu Microsoft Project 2003, kde jsem se zabývala otázkou kritické cesty (dobou trvání celého projektu), jakož i dobou trvání jednotlivých činností. Pro ilustraci jsem vzala v úvahu i pracovní zdroje, které jsem přiřadila jednotlivým činnostem. Úkolem projektu není sledování materiálových zdrojů.

### **5.1.1 STANOVENÍ NÁVAZNOSTI ČINNOSTÍ**

Pro stanovení návaznosti činností jsem ke každé činnosti přiřadila dobu jejího trvání a vyznačila návaznost pracovních postupů. Datum zahájení projektu jsem stanovila na 16. 04. 2007. Ze zadání příkladu vyplývá, že některé etapy výstavby mohou probíhat souběžně, neboť stavbu provádí několik na sobě nezávislých specializovaných firem, např. dokončování venkovních prací může probíhat souběžně s dokončováním interiérových prací. Při řešení projektové úlohy orientované na stavebnictví je velmi obtížné provádět několik prací najednou, nelze totiž např. začít s budováním svislých a vodorovných konstrukcí, pokud základy nejsou ještě hotové. Z tohoto důvodu je návaznost činností projektu znázorněna takto:

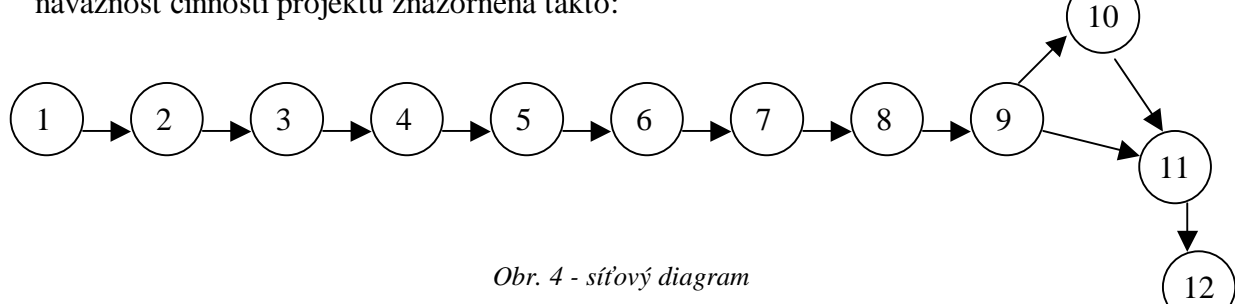

### **5.1.2 SEZNAM PRACOVNÍCH ZDROJŮ**

Dalším krokem při zpracování projektu je tvorba množiny zdrojů, tzv. fond zdrojů a z něj přiřazení zdrojů do konkrétních úkolů. V našem příkladě zdroje představují jednotliví pracovníci vykonávající dané činnosti, kterým je přiřazen kalendář zdrojů (standardní) a další základní parametry uvedené v tabulce č. 2. Počet pracovníků jsem stanovila s ohledem na to, aby nedocházelo k přetížení zdrojů, přičemž 100% = 1 pracovník v hlavním pracovním poměru. Standardní sazbu jsem stanovila pouze orientačně, aby bylo

možné vyčíslit celkové mzdové náklady. Náklady na použití představují náklady jednotlivých pracovníků na konkrétní činnost, která nezávisí na délce používání zdroje, a kalkulují se ihned s počátkem činnosti, např. požádání o stavební povolení (5 000 Kč), které má na starost generální dodavatel (nejedná se o mzdové náklady). Nabíhání nákladů jsem zvolila průběžné.

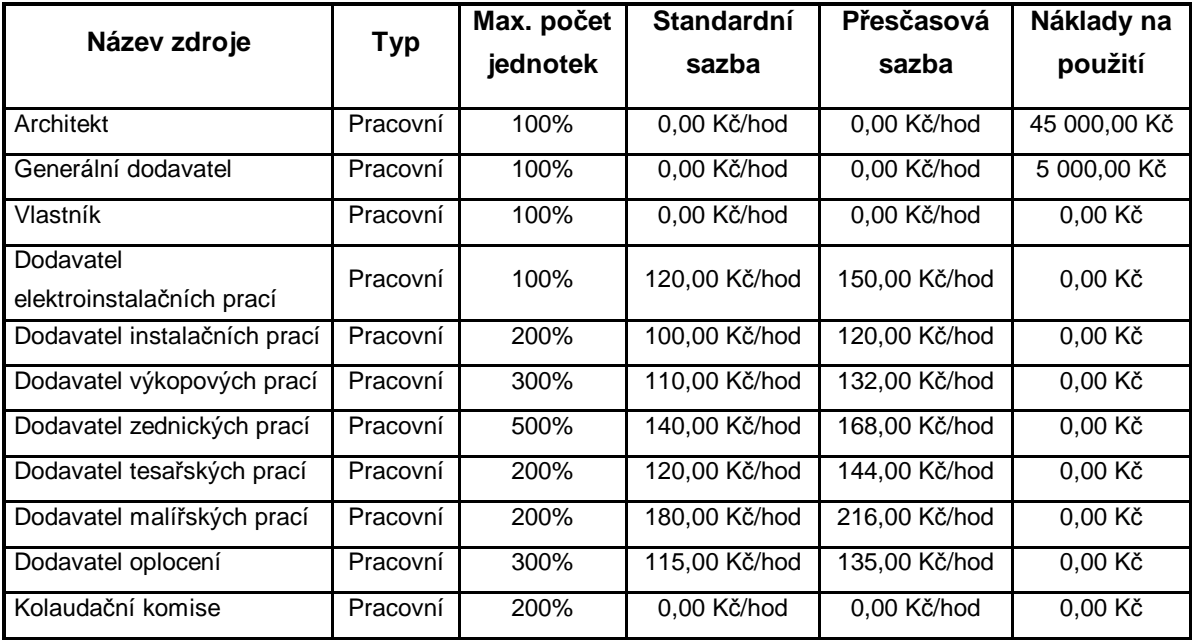

#### *Tab. 2 – seznam zdrojů*

Výstupem výše zadaných údajů je tabulka s přehledným zobrazením rozvrhu práce a Ganttův diagram, který zachycuje grafické znázornění činností (viz příloha č. 1).

### **5.1.3 SMĚRNÝ PLÁN**

Dalším krokem je nastavení směrného plánu, tj. plánu, který nám udává předběžné náklady projektu a umožňuje nám určit, zda je možné projekt dokončit v plánovaném období. Je nutné ho vytvořit před zahájením první činnosti. V řešení příkladu jsem poukázala pouze na odchylky vzniklé na základě plánovaných a skutečných nákladů, nikoliv na odchylky vzniklé vlivem nedodržení některého z časových termínů. Předpokládala jsem tedy, že neexistují negativní vlivy, jako např. počasí, nedochvilnost pracovníků, atd. Náklady na soubory činností jsou shrnuty v tabulce č. 3.

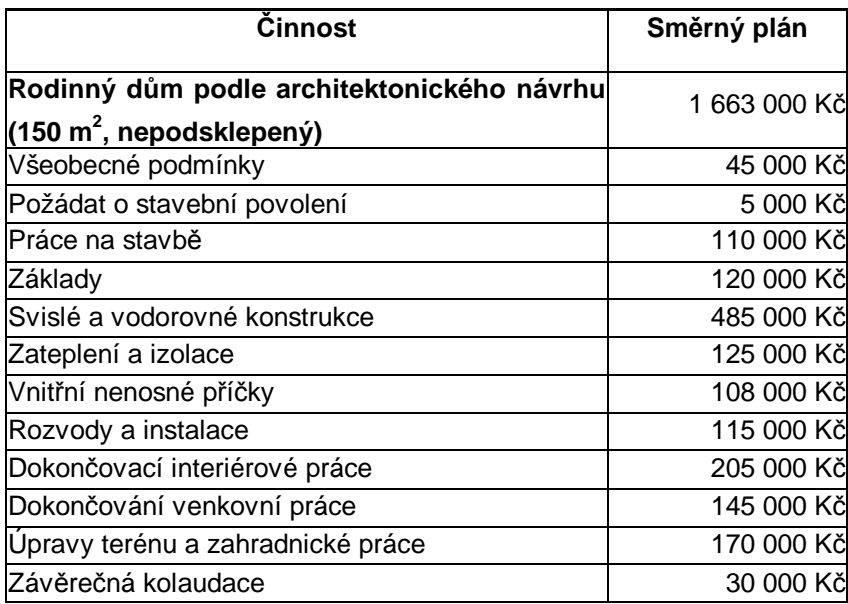

#### *Tab. 3 – směrný plán projektu*

Do seznamu zdrojů se vedle pracovních zdrojů zapisují i materiálové zdroje, které jsem v našem příkladě ale nebrala v úvahu, neboť by byl výpočet velice náročný a zdlouhavý. Tuto situaci jsem vyřešila tím, že jsem vyčíslila skutečně vypočtené mzdové náklady (viz příloha č. 2) a odhadem stanovila režijní náklady a materiálové náklady. Součet všech těchto nákladů tvoří celkové náklady na projekt, které jsem vyčíslila v následující tabulce.

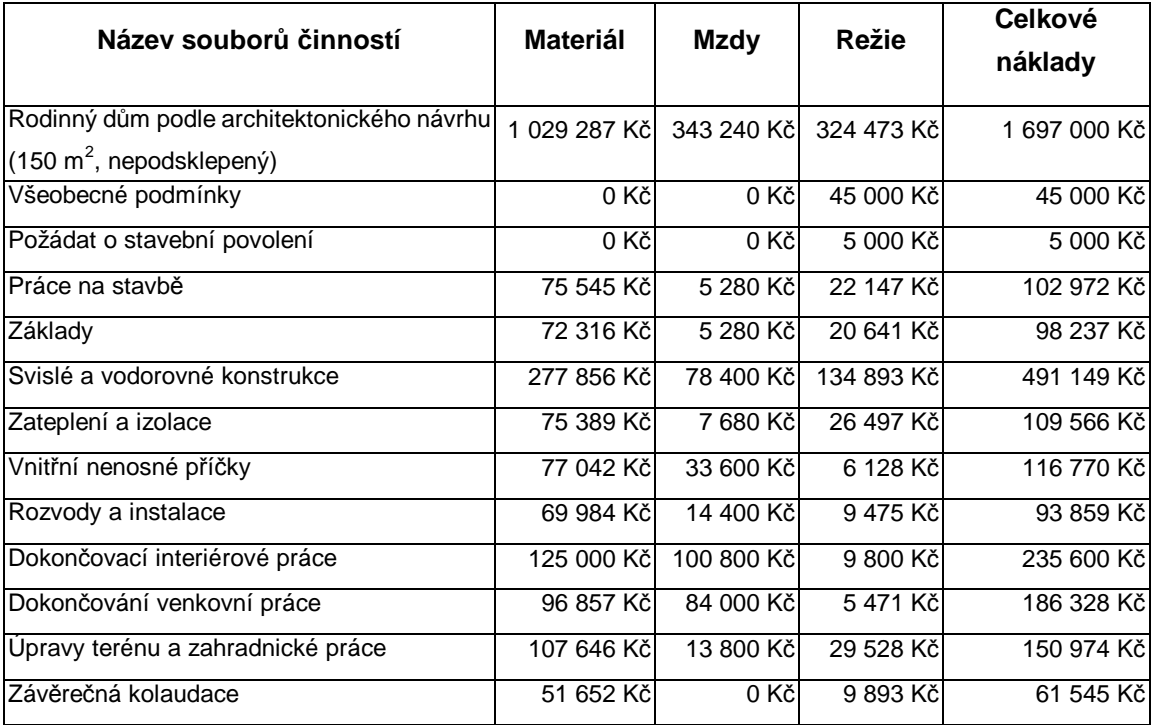

*Tab. 4 – náklady projektu* 

Další postup spočívá v porovnávání směrného plánu a skutečných celkových nákladů, k čemuž jsem si vytvořila samostatnou tabulku na zachycení odchylek od dosaženého stavu (viz tabulka č. 5). Toto porovnání nám umožňuje zjistit, s jakou přesností bylo dosaženo konečné fáze projektu. V praxi bývá málokdy směrný plán dodržen na 100%, neboť téměř vždy se vyskytne nějaká nepředvídaná událost, z jejíhož podnětu vznikají odchylky.

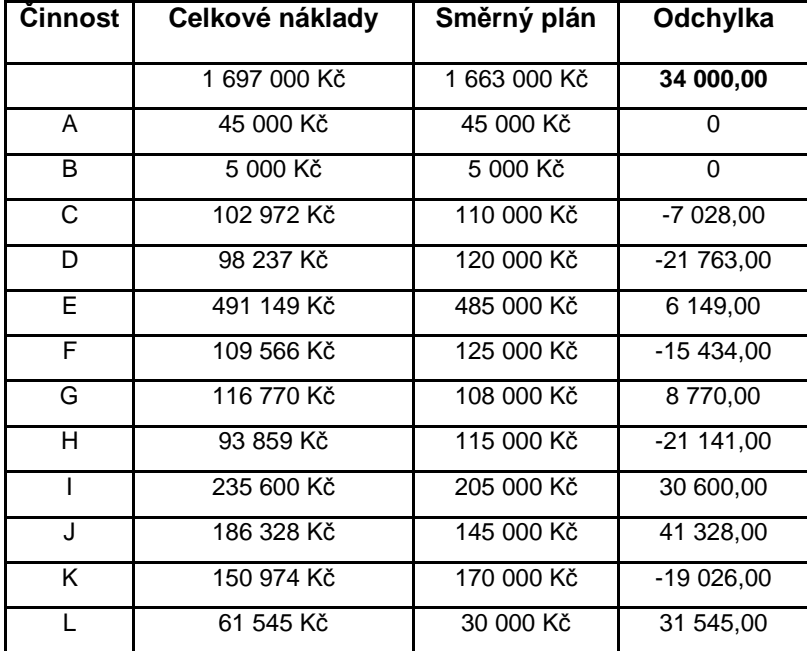

#### *Tab. 5 – porovnání nákladů*

Z tabulky č. 5 lze dojít k následujícímu závěru: celkové náklady na výstavbu byly o **34 000 Kč** vyšší než bylo původně plánováno; pokud bychom ale hodnotili jednotlivé soubory činností, zjistili bychom, že v některých oblastech bylo ušetřeno, tzn., že celkové náklady na jednotlivé činnosti byly leckdy nižší než směrný plán; např. u budování základů (činnost D) činila odchylka skutečných nákladů od směrného plánu až 21 763 Kč. Dále pak bylo ušetřeno ještě u práce na stavbě (7 028 Kč), zateplení a izolace (15 434 Kč), u rozvodů a instalací (21 141 Kč) a u úprav terénu a zahradnických prací (19 026 Kč). Naopak k výraznému překročení směrného plánu došlo u dokončovacích interiérových prací, a to o 41 328 Kč.

### **5.1.4 KRITICKÁ CESTA**

Kritická cesta vyjadřuje posloupnost úkolů (nebo i jediný úkol), kterou je určeno vypočítané datum dokončení projektu, tzn., že po dokončení posledního úkolu na kritické cestě je projekt dokončen. V naší úloze známe zdroje přiřazené ke kritickým úkolům, můžeme tedy určit, které úkoly mohou ovlivnit datum dokončení projektu a zda bude projekt dokončen včas. Vztahy mezi jednotlivými činnostmi jsou určeny závislostmi mezi nimi, tzn., že i když v rámci plánu projektu může existovat celá řada provázaných úkolů, kritická cesta projektu je skupina vzájemně souvisejících činností, která je dokončena nejpozději. V našem příkladě můžou probíhat souběžně dokončování venkovních prací (činnost I), následné úpravy terénu, zahradnické práce (činnost K) a dokončování interiérových prací (činnost J). Kritickou cestu nám tvoří již zmíněné dokončování interiérových prací, neboť doba trvání této činnosti je delší než součet činností I a K dohromady (viz obr. č. 5). Doba trvání projektu (kritická cesta) činí **104 dny**.

|                 | Název úkolu.                      | Dolba tryinal | Zahaweri |        | Dokončení Názvy záročí                                                   |
|-----------------|-----------------------------------|---------------|----------|--------|--------------------------------------------------------------------------|
|                 | El Kritický: Ne                   | 20 day        | 9.7.07   | 3.8.07 |                                                                          |
| 10              | Dokončování venkovní práce        | 15 day        | 9.7.07   |        | 27.7. D7 Dodavatel zednických pracij500%]                                |
| 12 <sup>°</sup> | Úpravy terénu a zahradnické práce | $5$ dny       | 30.7.07  |        | 3.8.07 Dodavatel oplocent[300%]                                          |
|                 | E Kritický: Ano                   | 104 day       | 15.4.07  | 6.9.67 |                                                                          |
|                 | Všeobecné podminky                | $21$ day      | 16.4.07  |        | 14.5. 07 Architekt Generalni dodavatel Vlastnik                          |
| з               | Požádat o stavební povolení       | den           | 15.5.07  |        | 15.5. D7 Generálni dodavatel                                             |
|                 | Práce na stavbě                   | $3$ day       | 16.5.07  |        | 18.5.07 Dodavatel elektroinstalačních prací;Dodavatel instalačních prací |
|                 | Základy                           | $2$ day       | 21.5.07  |        | 22.5.07 Dodavatel výkopových praci[300%]                                 |
|                 | Svislé a vodorovně konstrukce     | 14 day        | 23.5.07  |        | 11.6. 07 Dodavatel zednických praci[600%]                                |
|                 | Zatepleri a izolace               | $4$ day       | 12.6.07  |        | 15.6.07 Dodavatel tesafských prac(200%)                                  |
|                 | Vnitřní nenosně přičky            | 6 day:        | 18.6.07  |        | 25.6.07 Dodavatel zednických praci[500%]                                 |
|                 | Rozvody a instalace               | 9 day         | 26.6.07  |        | 6.7.07 Dodavatel instalačních praci(200%)                                |
| 11              | Dokončovací interiérové práce     | $35$ day      | 9.7.07   |        | 24.8.07 Dodavatel malifských prací[200%]                                 |
| 13              | Závěrečná kolaudace               | who 8         | 27.8.07  |        | B.B. D7 Kolaudačni komise[200%]                                          |

*Obr. 5 - kritičnost činností* 

Kritická cesta lze také znázornit pomocí Ganttova diagramu, kde jednotlivé kritické činnosti jsou zobrazeny červeně a ostatní činnosti (nekritické) modře (viz příloha č. 3).

# **5.1.5 ČASOVÁ REZERVA**

Velikost časové rezervy nám v plánu určuje, o kolik se mohou úkoly zpozdit, aniž by byly ovlivněny jiné úkoly nebo datum dokončení projektu. Pokud víme, kde v plánu existuje časová rezerva, lze úkoly přesunout. Toto je možné pouze za předpokladu, že to projekt dovolí a v případě, že určité fáze plánu rezervu nemají a jiné fáze ji mají příliš vysokou. V našem příkladě vyšla časová rezerva **24 dní**, a to pro dokončení venkovních prací a pro úpravy terénu a zahrady (viz příloha č. 4).

# **5.2 NAPLÁNOVÁNÍ A ROZBOR KONKRÉTNÍHO PROJEKTU STOCHASTICKÝMI METODAMI**

Dalším softwarem, který jsem použila při zpracování projektu, je program @ RISK, který umožňuje generování hodnot náhodných veličin s více než 30 typy rozdělení pravděpodobnosti, stanovení rozdělení pravděpodobnosti výstupních veličin v podobě

jejich základních statistických charakteristik a v neposlední řadě poskytuje výstupy ve formě histogramů a různých grafů. Tento software lze také úspěšně využívat pro simulace, kdy prostřednictvím funkce RiskSimtable lze prováděné simulace několikrát opakovat, a to pomocí hodnot, které tvoří argumenty této funkce. Program MS Project 2003 již dnes také umožňuje výpočet stochastických projektů, resp. odhad doby trvání úkolů pomocí metody PERT.

#### **5.2.1 METODA PERT**

Metoda PERT jakožto určitá modifikace metody CPM vychází z předpokladu, že jednoznačně určené časové termíny jsou nahrazeny středními hodnotami náhodných veličin. Pro každou činnost (*i, j*) tak lze stanovit tři odhady doby jejího trvání, a to optimistický (*aij*), pesimistický (*bij*) a nejpravděpodobnější odhad (*mij*), pro něž platí  $a_{ii} ≤ m_{ii} ≤ b_{ii}$ . Odhady dob trvání jednotlivých činností jsem shrnula do následující tabulky.

| Činnost |                                   | $a_{ii}$ | $m_{ii}$ | $b_{ii}$ |
|---------|-----------------------------------|----------|----------|----------|
| A       | Všeobecné podmínky                | 18       | 21       | 23       |
| B       | Požádat o stavební povolení       | 1        | 1        | 1        |
| C       | Práce na stavbě                   | 2        | 3        | 4        |
| D       | Základy                           | 1        | 2        | 3        |
| Е       | Svislé a vodorovné konstrukce     | 10       | 14       | 19       |
| F       | Zateplení a izolace               | 3        | 4        | 6        |
| G       | Vnitřní nenosné příčky            | 5        | 6        | 8        |
| H       | Rozvody a instalace               | 7        | 9        | 11       |
|         | Dokončování venkovní práce        | 12       | 15       | 17       |
| J       | Dokončovací interiérové práce     | 25       | 35       | 39       |
| K       | Úpravy terénu a zahradnické práce | 3        | 5        | 9        |
|         | Závěrečná kolaudace               | 6        | 9        | 10       |

*Tab. 6 – odhad doby trvání jednotlivých činností* 

Za předpokladu, že doba trvání činností ve stochastických projektech má *β* – rozdělení a že jsou známy tři výše uvedené odhady, lze střední hodnotu spočítat dle vztahu

$$
t_{ij} = \frac{a_{ij} + 4m_{ij} + b_{ij}}{6},
$$

přičemž tento vzorec je dán jako vážený průměr všech tří odhadovaných časů.

*β* – rozdělení je pro naše účely definováno jako jednovrcholové, spojité, má konečné rozpětí a může být libovolně asymetrické.

Příslušný rozptyl ( $s^2$ ) a směrodatnou odchylku ( $s$ ) lze pak vypočítat jako

$$
\mathbf{S}^{2} = \left[\frac{(b_{ij} - a_{ij})}{6}\right]^{2} \qquad \qquad \mathbf{S} = \left[\frac{(b_{ij} - a_{ij})}{6}\right].
$$

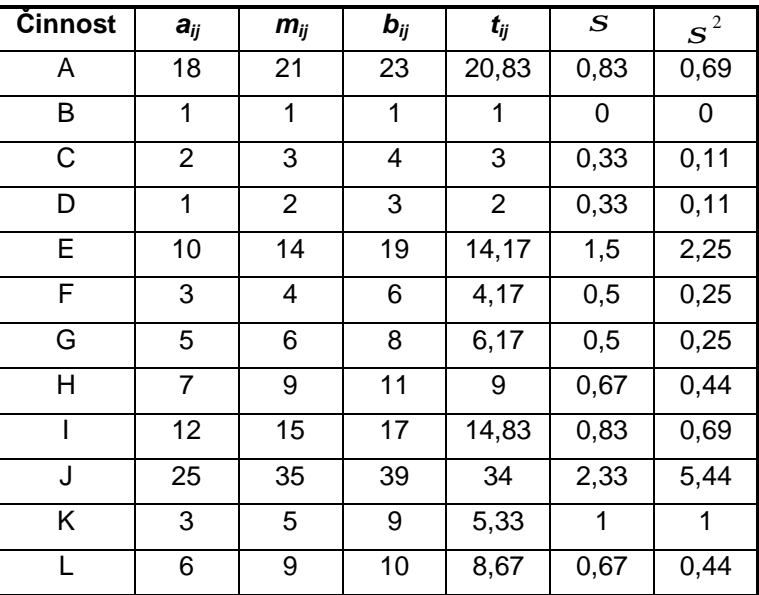

Výpočty na základě výše uvedených vztahů jsem shrnula v následující tabulce.

*Tab. 7 – výpočet základních statistických ukazatelů*

Pro stanovení kritické cesty projektu je zapotřebí kromě odhadů dob trvání jednotlivých činností stanovit také čas uzlů (tj. nejdříve možný začátek činností, které z tohoto uzlu vycházejí). Tyto termíny jsou ve stochastických projektech náhodnými veličinami, jejichž střední hodnotu získáme jakožto součet příslušných začátků a dob trvání. Tento postup se v programu @ RISK provede pomocí adres buněk, ve kterých jsou uloženy vygenerované doby trvání činností dle zvoleného typu rozdělení. Čas posledního uzlu představuje dobu trvání projektu a lze pro něj znázornit graf rozdělení pravděpodobnosti i základní statistické charakteristiky. Výpočty jednotlivých časů uzlů a stanovení kritické cesty je znázorněno v následujících obrázcích.

|                 |                      | El Microsoft Excel - Stanoveni kritické cesty Pert.xls              |                |   |   |   |             |   |   |   |   |   |   | $L = 10$                         |
|-----------------|----------------------|---------------------------------------------------------------------|----------------|---|---|---|-------------|---|---|---|---|---|---|----------------------------------|
|                 |                      | [8] Soubor Upravy Zobrant Visit Format National Data Olino Napovida |                |   |   |   |             |   |   |   |   |   |   | Nappoints - makers dotar = _ B X |
| Ariol           |                      | · 10 · B / U 图画图图 W W W M Z / 读 读 二 · 3 · A · .                     |                |   |   |   |             |   |   |   |   |   |   |                                  |
|                 |                      | D.本质的学习及学术教授 - プーー - 电工 - 出科 地质10% - 3.                             |                |   |   |   |             |   |   |   |   |   |   |                                  |
|                 | A55<br>$\mathcal{L}$ | $\pmb{\beta}$                                                       |                |   |   |   |             |   |   |   |   |   |   |                                  |
|                 | A                    | $\overline{B}$<br>$\mathbb{C}$                                      | $\overline{D}$ | E | F | G | $\mathbb H$ |   | J | K | L | M | N | $\circ$                          |
|                 |                      | Stanovení kritické cesty - Pert                                     |                |   |   |   |             |   |   |   |   |   |   |                                  |
| $\bullet$       | Cinnost A            | =RiskPert(18; 21; 23)                                               |                |   |   |   |             |   |   |   |   |   |   |                                  |
| э               | Cinnost B            | =RiskPert(1; 1; 1)                                                  |                |   |   |   |             |   |   |   |   |   |   |                                  |
| ۰               | Cinnost C            | $=$ RiskPert(2; 3; 4)                                               |                |   |   |   |             |   |   |   |   |   |   |                                  |
|                 | $5$ Cinnost D        | =RiskPert(1; 2; 3)                                                  |                |   |   |   |             |   |   |   |   |   |   |                                  |
|                 | 6 Cinnost E          | =RiskPert(10; 14; 19)                                               |                |   |   |   |             |   |   |   |   |   |   |                                  |
|                 | 7 Cinnost F          | =RiskPert(3, 4, 6)                                                  |                |   |   |   |             |   |   |   |   |   |   |                                  |
|                 | 8 Cinnost G          | =RiskPert(5; 6; 8)                                                  |                |   |   |   |             |   |   |   |   |   |   |                                  |
|                 | 9 Cinnost H          | =RiskPert(7; 9; 11)                                                 |                |   |   |   |             |   |   |   |   |   |   |                                  |
|                 | 10 Cinnost I         | =RiskPert(12; 15; 17)                                               |                |   |   |   |             |   |   |   |   |   |   |                                  |
|                 | 11 Cinnost J         | =RiskPert(25; 35; 39)                                               |                |   |   |   |             |   |   |   |   |   |   |                                  |
|                 | 12 Cinnost K         | =RiskPert(3; 5; 9)                                                  |                |   |   |   |             |   |   |   |   |   |   |                                  |
|                 | 13 Cinnost L         | =RiskPert(6; 9; 10)                                                 |                |   |   |   |             |   |   |   |   |   |   |                                  |
|                 | 14 Uzel 1            | Ū.                                                                  |                |   |   |   |             |   |   |   |   |   |   |                                  |
|                 | 16 Uzel 2            | $=$ B2                                                              |                |   |   |   |             |   |   |   |   |   |   |                                  |
|                 | 16 Uzel 3            | $= B2 + B3$                                                         |                |   |   |   |             |   |   |   |   |   |   |                                  |
|                 | 17 Uzel 4            | $=816 + B4$                                                         |                |   |   |   |             |   |   |   |   |   |   |                                  |
|                 | 18 Uzel 5            | $= 817 + B5$                                                        |                |   |   |   |             |   |   |   |   |   |   |                                  |
|                 | 19 Ltrel 6           | $=818+86$                                                           |                |   |   |   |             |   |   |   |   |   |   |                                  |
|                 | 20 Uzel 7            | $=819 + 87$                                                         |                |   |   |   |             |   |   |   |   |   |   |                                  |
|                 | 21 Uzel 8            | $=520 + 58$                                                         |                |   |   |   |             |   |   |   |   |   |   |                                  |
|                 | 22 Uzel 9            | $= 621 + 69$                                                        |                |   |   |   |             |   |   |   |   |   |   |                                  |
|                 | 23 Uzel 10           | $=822 + B10$                                                        |                |   |   |   |             |   |   |   |   |   |   |                                  |
|                 | 24 Lizel 11          | =MAX(B23+B12;B22+B11)                                               |                |   |   |   |             |   |   |   |   |   |   |                                  |
|                 | 25 Uzel 12           | $=\text{RislOutput}$ + $\text{B24+B13}$                             |                |   |   |   |             |   |   |   |   |   |   |                                  |
| 26              |                      |                                                                     |                |   |   |   |             |   |   |   |   |   |   |                                  |
| $\overline{27}$ |                      |                                                                     |                |   |   |   |             |   |   |   |   |   |   |                                  |
| 28              |                      |                                                                     |                |   |   |   |             |   |   |   |   |   |   |                                  |
|                 |                      | R < > > N Knitická cesta - Pert / Knitčnost činnosti /              |                |   |   |   |             | 1 |   |   |   |   |   | $\cdot$ $\Gamma$                 |

*Obr. 6 - stanovení kritické cesty metodou PERT – zadání modelu* 

| El Microsoft Excel - Stanoveni kritické cesty Pert.xls                    |                |                    |                         |   |   |          |   |              |   |              |              |   |                                                                    | L. In    |
|---------------------------------------------------------------------------|----------------|--------------------|-------------------------|---|---|----------|---|--------------|---|--------------|--------------|---|--------------------------------------------------------------------|----------|
| [8] Soubor Dongey Zobrack Možit Formit Náshrole Data Okno BISIX Mápogitás |                |                    |                         |   |   |          |   |              |   |              |              |   | Nápuvěda - zadete dota: $\mathbf{v} = \mathbf{B} \cdot \mathbf{x}$ |          |
| Arial                                                                     | $-12$          | B<br>$\mathcal{I}$ |                         |   |   |          |   |              |   |              |              |   |                                                                    | 国立       |
| 99<br> 星土 芸服                                                              |                | <b>The</b>         | ▲ 杯杯                    |   |   |          |   |              |   |              |              |   |                                                                    |          |
| B6                                                                        |                |                    | 6 =FiskPert[10; 14; 19] |   |   |          |   |              |   |              |              |   |                                                                    |          |
| A                                                                         | $\overline{B}$ | $\sigma$           | D                       | E | F | $\theta$ | H | $\mathbf{I}$ | J | $\mathbb{K}$ | $\mathsf{L}$ | M | N                                                                  | $\sigma$ |
| 1 Stanovení kritické cesty - Pert                                         |                |                    |                         |   |   |          |   |              |   |              |              |   |                                                                    |          |
| 2 Cinnost A                                                               | 20.83          |                    |                         |   |   |          |   |              |   |              |              |   |                                                                    |          |
| 3 Cinnost B                                                               | 1              |                    |                         |   |   |          |   |              |   |              |              |   |                                                                    |          |
| 4 Cinnost C                                                               | з              |                    |                         |   |   |          |   |              |   |              |              |   |                                                                    |          |
| 5 Cinnost D                                                               | Ÿ.             |                    |                         |   |   |          |   |              |   |              |              |   |                                                                    |          |
| 6 Cinnost E                                                               | 14,17          |                    |                         |   |   |          |   |              |   |              |              |   |                                                                    |          |
| 7 Cinnost F                                                               | 4,167          |                    |                         |   |   |          |   |              |   |              |              |   |                                                                    |          |
| <b>B</b> Cinnost G                                                        | 6,167          |                    |                         |   |   |          |   |              |   |              |              |   |                                                                    |          |
| 9 Cinnost H                                                               | 9              |                    |                         |   |   |          |   |              |   |              |              |   |                                                                    |          |
| 10 Cinnost I                                                              | 14,83          |                    |                         |   |   |          |   |              |   |              |              |   |                                                                    |          |
| 11 Cinnost J                                                              | 34             |                    |                         |   |   |          |   |              |   |              |              |   |                                                                    |          |
| 12 Cinnost K                                                              | 5,333          |                    |                         |   |   |          |   |              |   |              |              |   |                                                                    |          |
| 13 Cinnost L                                                              | 8,667          |                    |                         |   |   |          |   |              |   |              |              |   |                                                                    |          |
| 14 Uzel 1                                                                 | ö              |                    |                         |   |   |          |   |              |   |              |              |   |                                                                    |          |
| 15 Uzel 2                                                                 | 20,83          |                    |                         |   |   |          |   |              |   |              |              |   |                                                                    |          |
| 16 Uzel 3                                                                 | 21,83          |                    |                         |   |   |          |   |              |   |              |              |   |                                                                    |          |
| 17 Uzel 4                                                                 | 24.83          |                    |                         |   |   |          |   |              |   |              |              |   |                                                                    |          |
| 18 Uzel 5                                                                 | 26,83          |                    |                         |   |   |          |   |              |   |              |              |   |                                                                    |          |
| 19 Uzel 6                                                                 | 41             |                    |                         |   |   |          |   |              |   |              |              |   |                                                                    |          |
| 20 Uzel 7                                                                 | 45.17          |                    |                         |   |   |          |   |              |   |              |              |   |                                                                    |          |
| 21 Uzel 8                                                                 | 51.33          |                    |                         |   |   |          |   |              |   |              |              |   |                                                                    |          |
| $22$ Uzel 9                                                               | 60,33          |                    |                         |   |   |          |   |              |   |              |              |   |                                                                    |          |
| 23 Uzel 10                                                                | 75.17          |                    |                         |   |   |          |   |              |   |              |              |   |                                                                    |          |
| 24 Uzel 11                                                                | 94.33          |                    |                         |   |   |          |   |              |   |              |              |   |                                                                    |          |
| 25 Uzel 12                                                                | 103            |                    |                         |   |   |          |   |              |   |              |              |   |                                                                    |          |
| 26                                                                        |                |                    |                         |   |   |          |   |              |   |              |              |   |                                                                    |          |
| $2\overline{7}$                                                           |                |                    |                         |   |   |          |   |              |   |              |              |   |                                                                    |          |
| 28                                                                        |                |                    |                         |   |   |          |   |              |   |              |              |   |                                                                    |          |
| 29                                                                        |                |                    |                         |   |   |          |   |              |   |              |              |   |                                                                    |          |
| 30<br>In In In Nikritická cesta - Pert / Nikčnost činnosti /              |                |                    |                         |   |   |          |   | 1            |   |              |              |   |                                                                    | ►IΓ      |

*Obr. 7 - stanovení kritické cesty metodou PERT* 

Kritická cesta prochází uzly 1, 2, 3, 4, 5, 6, 7, 8, 9, 11, 12. Střední hodnota doby trvání projektu je tedy **103 dní** s rozptylem 9,98. Rozptyl se rovná součtu příslušných rozptylů.

#### **5.2.2 SIMULACE V PROGRAMU @ RISK**

Simulace je často využívána v projektovém managementu k určení doby trvání projektu, kdy doba trvání každé z činností je definována pravděpodobnostním rozdělením. Pro účely našeho úkolu jsem si zvolila Pert(Beta) rozdělení, jež se v projektovém řízení používá nejčastěji. Rozdělení Pert(Beta) je jedním ze čtyř druhů *β* – rozdělení a jeho distribuční funkce se nazývá RiskPert. Toto rozdělení je asymetrické, jednovrcholové, spojité a má konečné rozpětí. Základní statistické charakteristiky jsou definovány následovně:

$$
t_{ij} = \frac{a_{ij} + 4m_{ij} + b_{ij}}{6} \qquad \qquad \mathbf{S}^2 = \frac{(t_{ij} - a_{ij})(b_{ij} - t_{ij})}{7}.
$$

Po projití všech cest vedoucích od počátečního ke koncovému uzlu a po označení kritické cesty můžeme přistoupit k simulaci. Jako výstupní buňku zvolíme poslední uzel projektu, tzn. uzel 12, který přidáme do seznamu výstupů pomocí funkce Add Output. Podle situace můžeme také změnit nastavení simulace (počet iterací), např. 100 kroků. Dále pak tlačítkem Start Simulation spustíme simulaci. Každá simulace je založena na tom, že si automaticky zvolí náhodně vybranou hodnotu z doby trvání jednotlivých činností. Po každé proběhnuté simulaci nám program vygeneruje řadu ukazatelů (střední hodnotu trvání projektu, minimum, maximum, ad.), které nám umožní posoudit průběh projektu. Jedno z možných řešení úkolu uvádím v následujícím přehledu.

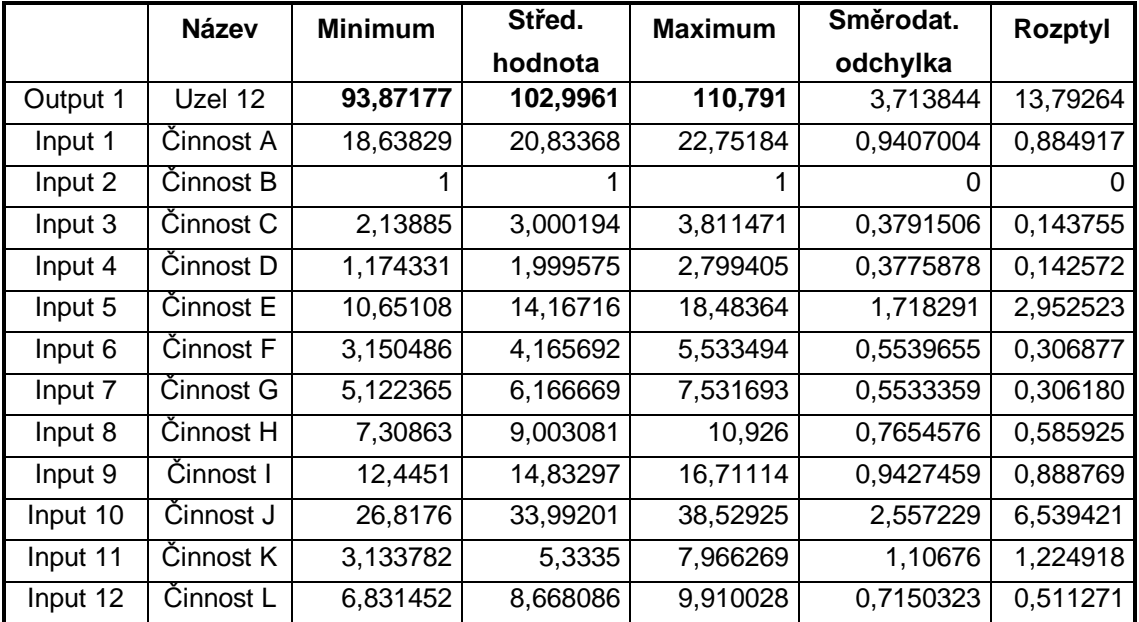

*Tab. 8 – výstup simulací* 

Výsledky obsažené v tabulce nám udávají minimální, maximální a střední hodnotu doby trvání jak celého projektu (uzel 12), tak i jeho jednotlivých činností (činnost A – L). Na základě výstupů můžeme tedy říci, že střední hodnota doby trvání projektu činí **102,996 dní**. Minimální doba trvání projektu a maximální doba trvání projektu jsou **93,87 dní** a **110,79 dní**. Tabulka také zachycuje směrodatnou odchylku a rozptyl všech činností.

### **5.2.3 GRAFICKÉ VÝSTUPY PROGRAMU @ RISK**

Program @ RISK umožňuje grafické zobrazení vstupů a výstupů formou histogramu, kumulativní distribuční funkce. Histogram doby trvání projektu (pro uzel 12) je znázorněn na obr. č. 8.

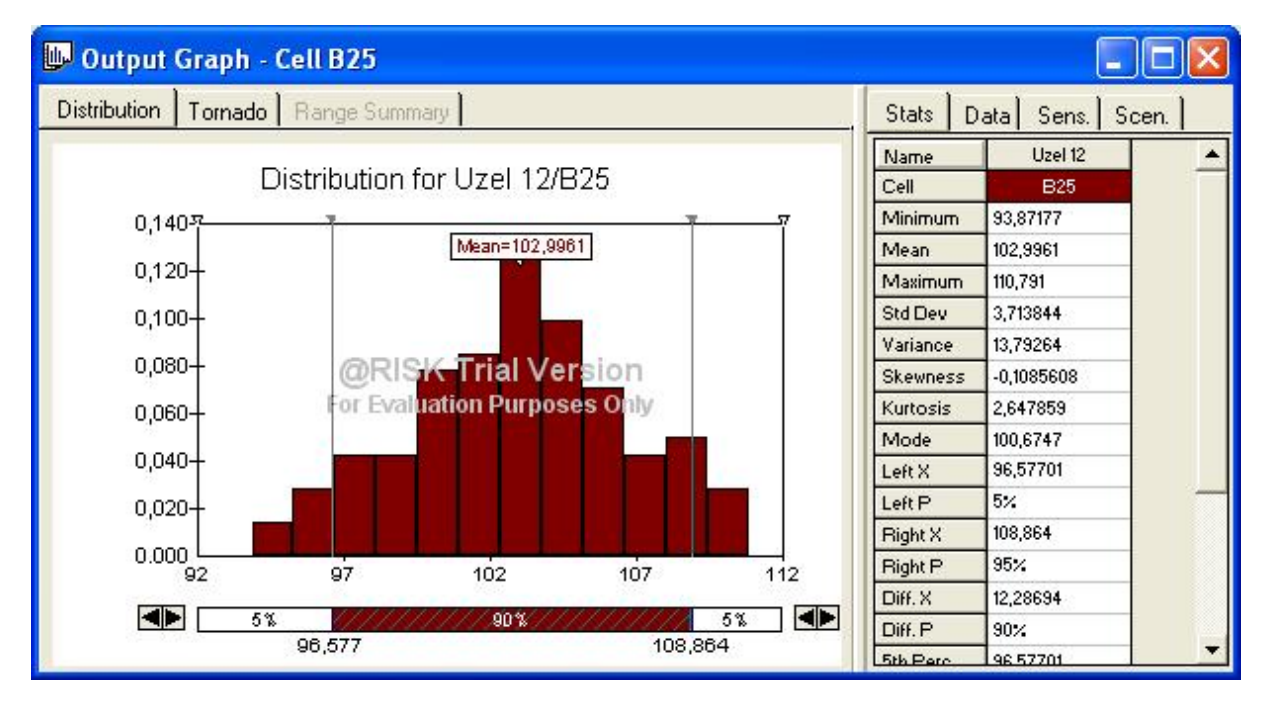

*Obr. 8 - kumulativní distribuční funkce* 

Tento histogram je možno proložit křivkou, a zjistit tak, jakému teoretickému rozdělení jsou náhodné veličiny nejblíže, což znázorňuje následující obrázek.

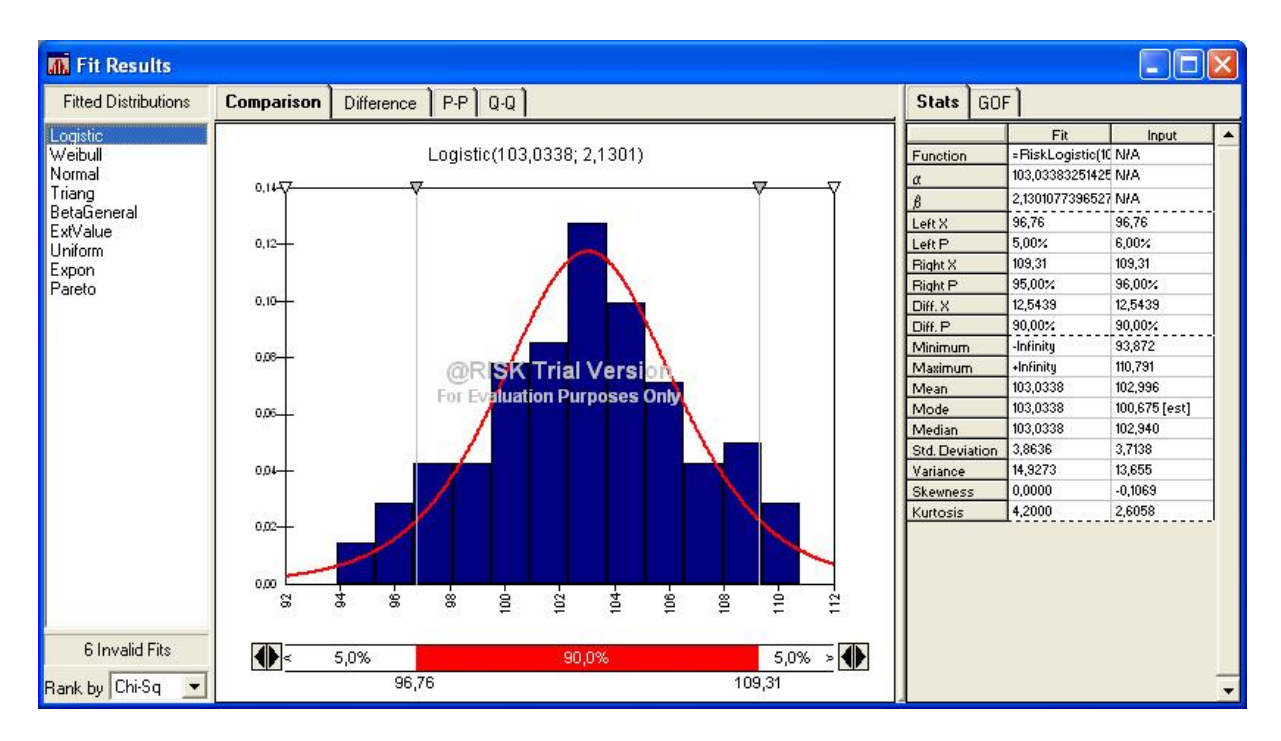

*Obr. 9 - rozdělení Logistic* 

Z daného výstupu je zřejmé, že hodnoty jsou nejblíže rozdělení Logistic se střední hodnotou 103,0338 a směrodatnou odchylkou 2,1301.

Dalším možným výstupem simulací je tabulka detailní statistiky obsahující podrobné statistické hodnocení nasimulovaných vstupů a výstupů včetně percentilů doby trvání projektu (uzlu 12). Lze ji chápat následovně: simulace nám udává, že

- Ø máme **5%** šanci, že doba trvání projektu překročí **108,9 dní**,
- Ø máme **5%** šanci, že doba trvání projektu bude **96,58 dní** nebo méně.

|         |  |  |  |                                                                                                    | 5%   10%   15%   20%   25%   30%   35%   40%   45%   50%            |  |
|---------|--|--|--|----------------------------------------------------------------------------------------------------|---------------------------------------------------------------------|--|
| Uzel 12 |  |  |  |                                                                                                    | $\boxed{96,58}$ 97,68 99,11 99,97 100,7 101 101,6 102,2 102,7 102,9 |  |
|         |  |  |  | 55%   60%   65%   70%   75%   80%   85%   90%   95%                                                                                                    |                                                                     |  |
|         |  |  |  | $\sqrt{103,4\sqrt{103,8\sqrt{104,4\sqrt{104,7\sqrt{105,2\sqrt{106,2\sqrt{106,8\sqrt{108,1\sqrt{108,9\sqrt{108,2\sqrt{108,2\sqrt{108,2\sqrt{108,2\sqrt{108,2\sqrt{108,2\sqrt{108,2\sqrt{108,2\sqrt{108,2\sqrt{108,2\sqrt{108,2\sqrt{108,2\sqrt{108,2\sqrt{108,2\sqrt{108,2\sqrt{108,2\sqrt{108,2\sqrt{108,2\sqrt{1$ |                                                                     |  |

*Tab. 9 – pravděpodobnost dokončení projektu* 

Aplikace @ RISK také umožňuje zobrazit regresní a korelační závislost pomocí tzv. tornádo grafu. V tomto grafu můžeme vidět a posoudit vstupní faktory (seřazené podle důležitosti) a jejich vliv na výstupní faktor, tj. na dobu trvání projektu.

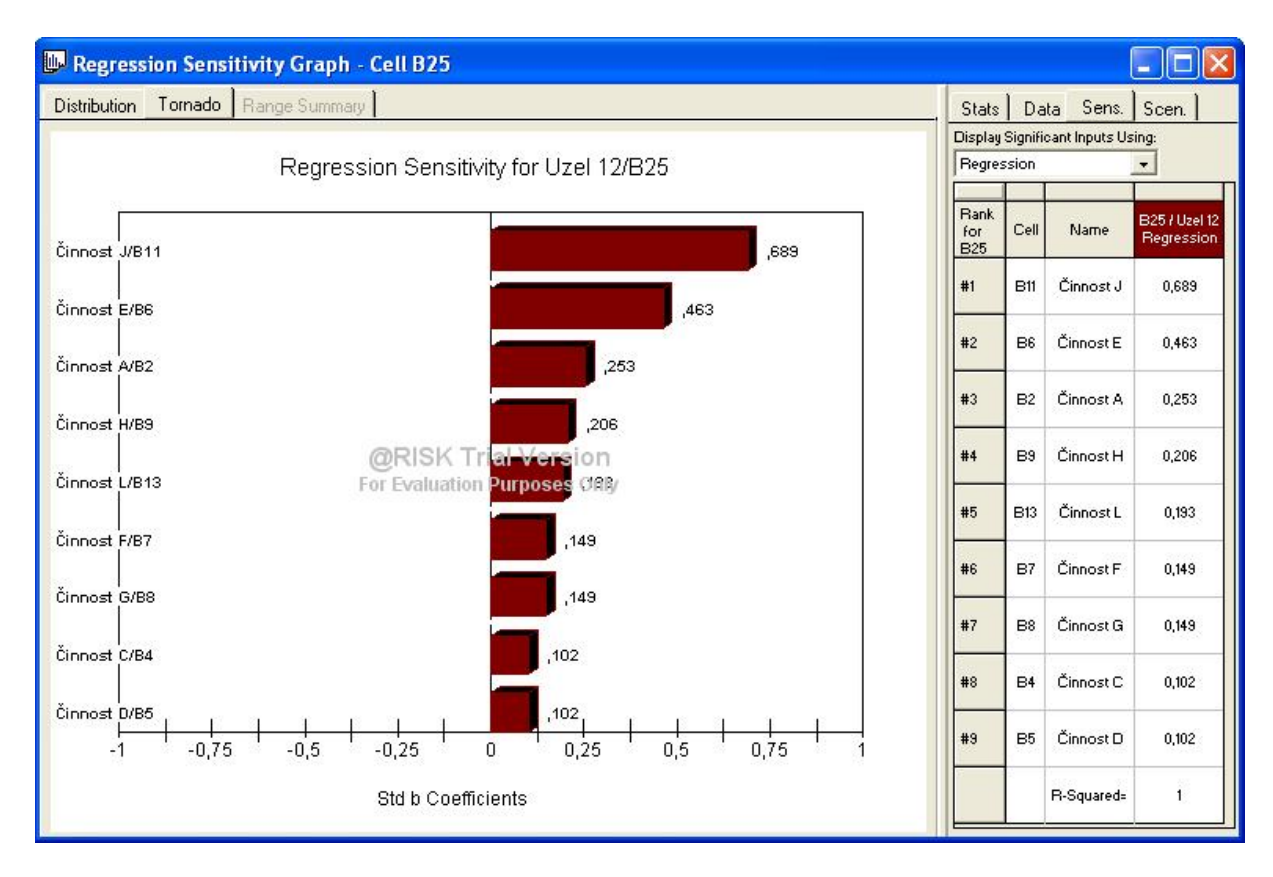

*Obr. 10 - tornádo graf* 

Tornádo grafy vycházejí z regresní funkce, která vyjadřuje závislost střední hodnoty závisle proměnné na hodnotách nezávisle proměnných. Umožňuje tedy provádět odhady změn závisle proměnné na základě známých, předpokládaných nebo plánovaných změn určité nezávisle proměnné, popřípadě většího počtu nezávisle proměnných.

Korelační koeficient může nabývat hodnot od −1 až po +1, přičemž platí:

- Ø korelační koeficient, jehož hodnota je rovna 1, nám udává pozitivní korelaci mezi dvěma proměnnými,
- Ø korelační koeficient, jehož hodnota je rovna -1, nám udává negativní korelaci mezi dvěma proměnnými,
- Ø korelační koeficient, jehož hodnota je rovna 0, nám udává nezávislost dvou proměnných.

Z výše uvedeného grafu lze vyčíst, že činnosti J, E, A, H, L, F, G, C, D mají vliv na dobu trvání projektu, zatímco činnosti B, I a K na dobu trvání projektu vliv nemají, neboli:

Ø změna v době trvání činnosti J o jednu směrodatnou proměnnou má za následek změnu doby trvání celého projektu o 0,689 směrodatné proměnné,

- Ø změna v době trvání činnosti E o jednu směrodatnou proměnnou má za následek změnu doby trvání celého projektu o 0,463 směrodatné proměnné,
- Ø změna v době trvání činnosti A o jednu směrodatnou proměnnou má za následek změnu doby trvání celého projektu o 0,253 směrodatné proměnné, atd.

Analýza citlivosti umožňuje nejen zaměřit se na faktory, které ovlivňují důležitá rozhodnutí a mají největší dopad na výslednou hodnotu, ale i definovat scénáře nebo kombinace vstupů, které vedou k výjimečným výsledkům.

### **5.2.4 PRAVDĚPODOBNOSTNÍ KALKULÁTOR**

Znalost středních hodnot a rozptylů časových termínů počítaných při metodě PERT umožňuje některé pravděpodobnostní výpočty, které přispívají k lepšímu poznání řízeného projektu. Tyto výpočty provádíme za předpokladu, že zkoumané termíny jsou nezávislé náhodné veličiny s normálním rozdělením. Jednou z dalších schopností programu @ RISK je tedy určení pravděpodobnosti, s jakou bude projekt dokončen ve stanoveném termínu. V tabulce se základními statistickými charakteristikami doby trvání projektu pro normální rozdělení jsem dospěla k následujícímu závěru: projekt nebude během 96,89 dnů dokončen, a to s 95% pravděpodobností. Pokud změníme obsah buňky (96,89) na zadanou dobu trvání projektu (103), současně se nám objeví procento, s jakou pravděpodobností stihneme dokončit projekt včas. Po provedení této operace je výsledek následující: pravděpodobnost toho, že stihneme ukončit projekt do **103 dnů** je **50,04%** (viz obr. č. 11). Můžeme tedy říci, že riziko spojené s nedodržením plánovaného termínu je pro nás ještě přijatelné.

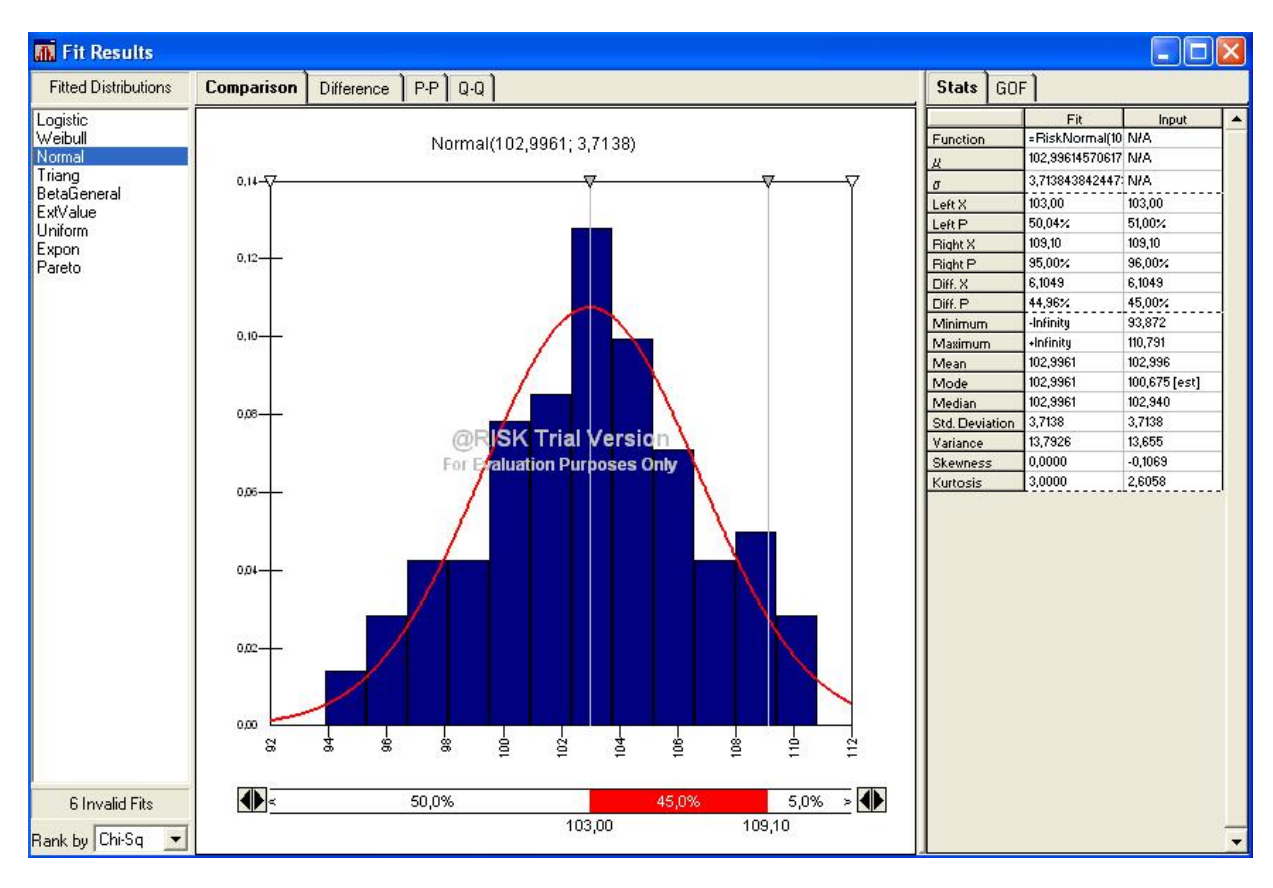

*Obr. 11 - normální rozdělení* 

# **5.2.5 KRITIČNOST ČINNOSTÍ**

Určení pravděpodobností, s jakými budou jednotlivé činnosti kritické, spočívá v tom, že postupně se doba trvání každé činnosti zvětší o velmi malou hodnotu ∆ *t*. Dále se pak ověřuje, zda toto prodloužení způsobí prodloužení doby trvání celého projektu, a to o stejnou hodnotu (tzn. ∆ *t*). V programu @ RISK lze tento postup realizovat prostřednictvím funkce RiskSimtable ({1;2;3…*n*}), kde *n* vyjadřuje počet všech činností v uvažovaném projektu. Tato funkce nám provede *n* simulací, a to pro první, druhou, třetí až *n*-tou činnost. Vliv prodloužení doby trvání zvolené činnosti na dobu trvání celého projektu zjistíme tak, že pro každý krok simulace stanovíme rozdíl mezi původní a novou dobou trvání projektu. Výsledný rozdíl je buď 0, nebo ∆ *t*, což závisí na tom, zda v daném kroku je činnost kritická, či nikoliv.

Pro zdárné vyřešení naší úlohy je postup následující: do buňky E2 zaneseme hodnotu funkce RiskSimtable ({1;2;3;4;5;6;7;8;9;10;11;12}), neboť v našem projektu máme 12 uvažovaných činností, čímž si zajistíme 12 samostatných simulací. Do buněk C2 - C13 zapíšeme tyto vzorce:

B2+KDYŽ(\$E\$2=1;0,01;0)

B3+KDYŽ(\$E\$2=2;0,01;0)

B4+KDYŽ(\$E\$2=3;0,01;0), atd., kdy ∆ *t* je uvažována na 0,01.

Dalším krokem je opět stanovení časů jednotlivých uzlů, kdy v buňce C25 by nám měla vyjít hodnota doby trvání projektu za předpokladu, že doba trvání činnosti A vzrostla o 0,01 pro první simulaci. Do buňky B26 pak už jen pomocí vzorce zapíšeme rozdíl mezi buňkami C25 a B25. V každém kroku jakékoliv simulace bude vypočítaná hodnota rovna 0, nebo 0,01; z výstupu první simulace tak můžeme zjistit, jaká z daných činností je kritická. Stanovení výše popsaného postupu je znázorněno v následujícím obrázku.

|                              |          | A Soubor Oprayy Zobrast World Format Nistrons Data Ohno @EISK Nispoyeda<br>□は日日 手はい ともあず つ・つ・まてんまま 血 あ100% ・ □。 |    |             |       |    |                               |    |              |    |   |    |  |
|------------------------------|----------|----------------------------------------------------------------------------------------------------|----|-------------|-------|----|-------------------------------|----|--------------|----|---|----|--|
| Ariol                        |          | ※10 ※ B J U 图 图 图 图 图 % 00 当 图 读 读 图  - 3 - A -                                                                 |    |             |       |    |                               |    |              |    |   |    |  |
|                              |          | 99 国土共田 A田 A 日戸 。                                                                                               |    |             |       |    |                               |    |              |    |   |    |  |
| Ξ                            |          |                                                                                                    |    |             |       |    |                               |    |              |    |   |    |  |
| E2                           | w.       | ■ =RiskSimtable(1;2;3;4;6;6;7;8;9;10;11;12))                                                                    |    |             |       |    |                               |    |              |    |   |    |  |
| A                            | B        | <b>COLLEGE COLL</b>                                                                                             | D. | <b>Fill</b> | $F$ G | H. | $\perp$                       | ĸ. | $\mathbf{L}$ | M. | N | O. |  |
| 1 TRIANG                     |          |                                                                                                    |    |             |       |    |                               |    |              |    |   |    |  |
| 2 Cinnost A 20,833 20,843333 |          |                                                                                                    |    |             |       |    |                               |    |              |    |   |    |  |
| 3 Cinnost B                  | $-11$    | $+1$                                                                                                    |    |             |       |    |                               |    |              |    |   |    |  |
| Cinnost C                    | 31       | з                                                                                                    |    |             |       |    |                               |    |              |    |   |    |  |
| 5 Cinnost D                  | $\sim$ 2 | 2                                                                                                    |    |             |       |    |                               |    |              |    |   |    |  |
|                              |          | B Cinnost E 14,167 14,166667                                                                                    |    |             |       |    |                               |    |              |    |   |    |  |
|                              |          | 7 Cinnost F 4,1667 4,1666667                                                                                    |    |             |       |    |                               |    |              |    |   |    |  |
|                              |          | B Cinnost G 6,1667 6,1666667                                                                                    |    |             |       |    |                               |    |              |    |   |    |  |
| 9 Cinnost H                  |          | 9.<br>9                                                                                                    |    |             |       |    |                               |    |              |    |   |    |  |
| 10 Cinnost I                 |          | 14,833 14,833333                                                                                                |    |             |       |    |                               |    |              |    |   |    |  |
| 11 Cinnost J                 | 34       | 94                                                                                                    |    |             |       |    |                               |    |              |    |   |    |  |
|                              |          | 12 Cinnost K 5,3333 5,3333333                                                                                   |    |             |       |    |                               |    |              |    |   |    |  |
| 13 Cinnost L                 |          | 8,8867 8,6666667                                                                                                |    |             |       |    |                               |    |              |    |   |    |  |
| 14 Uzel 1                    | 0.       | $\mathbf 0$                                                                                                    |    |             |       |    |                               |    |              |    |   |    |  |
| $16$ Uzel 2                  |          | 20,833 20,843333                                                                                                |    |             |       |    |                               |    |              |    |   |    |  |
| 16 Uzel 3                    |          | 21,833 21,843333                                                                                                |    |             |       |    |                               |    |              |    |   |    |  |
| $17$ Uzel $4$                |          | 24,833 24,843333                                                                                                |    |             |       |    |                               |    |              |    |   |    |  |
| $18$ Uzel $5$                |          | 26,833 26,843333                                                                                                |    |             |       |    |                               |    |              |    |   |    |  |
| 19 Uzel 6                    | 41       | 41.01                                                                                                    |    |             |       |    |                               |    |              |    |   |    |  |
| 20 Uzel 7                    |          | 45,167 45,176667                                                                                                |    |             |       |    |                               |    |              |    |   |    |  |
| 21 Uzel 8                    |          | 61.333 61.343333                                                                                                |    |             |       |    |                               |    |              |    |   |    |  |
| 22 Uzel 9                    |          | 60,333 60,343333                                                                                                |    |             |       |    |                               |    |              |    |   |    |  |
| 23 Uzel 10                   |          | 75,167 75,176667                                                                                                |    |             |       |    |                               |    |              |    |   |    |  |
| 24 Uzel 11                   |          | 94,333 94,343333                                                                                                |    |             |       |    |                               |    |              |    |   |    |  |
| 25 Uzel 12                   | 103      | 103.01                                                                                                    |    |             |       |    |                               |    |              |    |   |    |  |
| 26 Rozdi                     | 0.01     |                                                                                                    |    |             |       |    |                               |    |              |    |   |    |  |
|                              |          |                                                                                                    |    |             |       |    |                               |    |              |    |   |    |  |
|                              |          |                                                                                                    |    |             |       |    |                               |    |              |    |   |    |  |
|                              |          |                                                                                                    |    |             |       |    |                               |    |              |    |   |    |  |
|                              |          |                                                                                                    |    |             |       |    |                               |    |              |    |   |    |  |
|                              |          | It < N  N   Kritis cests - Pert   Kritis most cannosts / List3 /                                                |    |             |       |    | $\left\vert \cdot\right\vert$ |    |              |    |   |    |  |

*Obr. 12 – stanovení kritičnosti činností* 

Před spuštěním simulace je důležité nastavit jako výstupní buňku B26 a změnit počet simulací na 12. Program @ RISK pomocí automatizovaných funkcí pak zobrazí výstup ve formě tabulky, ze které lze zjistit kritičnost jednotlivých činností (viz tabulka).

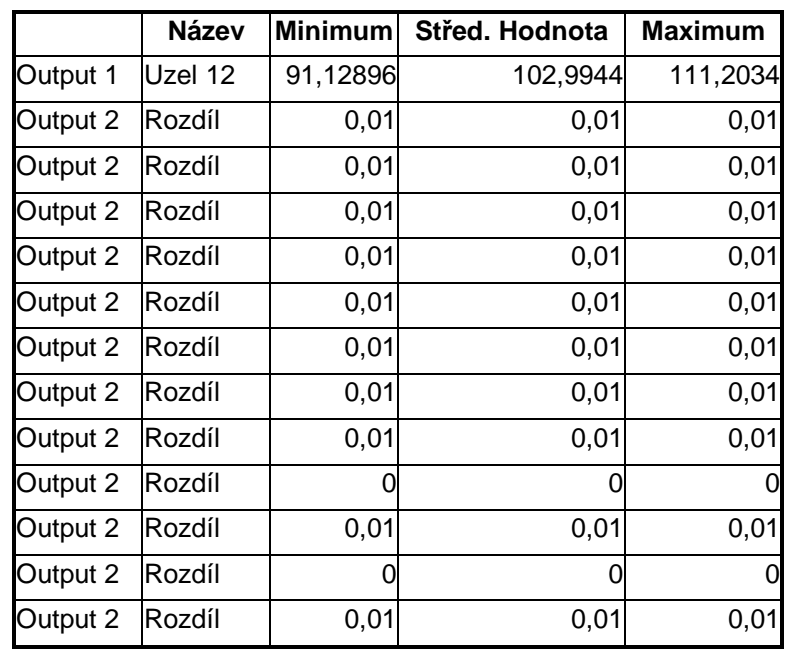

#### *Tab. 10 – kritičnost činností*

Z údajů vypočtených v tabulce můžeme učinit tento závěr: minimální doba trvání projektu je 91,13 dní a maximální je 111,2. Střední hodnota doby trvání projektu činí 102,99 dní. Zároveň můžeme říci, že **kritičnost činností nebyla prokázána pouze u činnosti I** (dokončování venkovních prací) **a u činnosti K** (úpravy terénu a zahradnické práce), kde hodnota rozdílu byla rovna 0. U ostatních činností nám hrozí, že pokud dojde k jejich prodloužení, dojde zároveň i k prodloužení doby trvání celého projektu.

#### **5.2.6 METODA PERT (MS PROJECT 2003)**

Dobu trvání projektu lze odhadnout také pomocí analýzy PERT (funkce MS Project 2003), kdy po zadání optimistické, pesimistické a očekávané doby trvání úkolů aplikace MS Project 2003 vypočítá vážený průměr těchto tří dob trvání. Ve výchozím nastavení přisuzuje výpočet analýzy PERT nejvyšší váhu očekávané době trvání jednotlivých činností a nejnižší váhu naopak pesimistické a optimistické době trvání úkolů. Po přiřazení hodnot ke třem typům doby trvání lze zobrazit plán vytvořený výhradně na základě optimistických, pesimistických a očekávaných dob trvání. Po dosazení stejných údajů jako pro výpočet úlohy v programu @ RISK jsem dospěla k shodnému výsledku výpočtu střední hodnoty doby trvání projektu, neboli podle výpočtu v MS Project 2003 činí doba trvání projektu taktéž **103 dní** (viz obr. č. 13).

|                         | [63] Soubor Opravy Zobrazit Vjožit Eornak<br>Nástroje<br><b>Brotekt Spokerage</b><br>コピリココウトロスプラ(Silve Ginal Digital Sent Home) - © G デ NG の。 | Okno              | Nápověda                    |                           |                             | Népověde - zadelce dobaz<br>B x |
|-------------------------|----------------------------------------------------------------------------------------------------|-------------------|-----------------------------|---------------------------|-----------------------------|---------------------------------|
|                         | + + + - 1 Zobrast + Arisi<br>×11 × B / U 图 要                                                                                                  |                   | <b>Bill</b> Všechny Okoly   | <b>SALE</b>               |                             |                                 |
|                         | EEBOB40,<br>Rodnný důmpodle architektonického návrhu (150 čtverečních metrů, nepodsklepený)                                                   |                   |                             |                           |                             |                                 |
|                         | Námew úkolu.                                                                                                    | Doba tryici       | Optimistická doba<br>tryoni | Öčekávaná doba<br>trywind | Pesimistické doba<br>trusci |                                 |
| $\overline{1}$          | Rodinný dům podle architektonického návrhu                                                                                                    | 103 dny           | 78 dny                      | 104 dny                   | 124 dny                     |                                 |
| $\overline{2}$          | Všeobecné podmínky                                                                                                    | 20,83 day         | 18 dny                      | 21 dry                    | 23 dny                      |                                 |
| $\overline{\mathbf{3}}$ | Požádat o stavební povolení                                                                                                    | 1 den             | 1 den                       | 1 den.                    | 1 den                       |                                 |
| $\Delta$                | Práce na stavbě                                                                                                    | 3 dry             | $2 \, \text{dny}$           | $3$ drw                   | 4 day                       |                                 |
| $\sim$                  | Základy                                                                                                    | 2 <sub>ctry</sub> | 1 den                       | 2 drw                     | $3$ cinv                    |                                 |
| 6                       | Svisle a vodorovné konstnukce                                                                                                    | 14,17 drry        | 10 driv                     | 14 drw                    | $19$ day                    |                                 |
| $\overline{7}$          | Zateplení a izolace                                                                                                    | 4,17 drry         | $3 \text{ d}m$              | $4$ drw                   | B drw                       |                                 |
| $\alpha$                | Vnitřní nenosné příčky                                                                                                    | 6.17 day          | 5 driv                      | B drw                     | B dny                       |                                 |
| $\overline{9}$          | Rezvody a instalace                                                                                                    | 9 drry            | 7 dny                       | B drw                     | 11 day                      |                                 |
| 10                      | Dokončování venkovní práce                                                                                                    | 14.83 day         | 12 driv                     | 15 drw                    | 17 day                      |                                 |
| 11                      | Dokončovací interiérové práce                                                                                                    | 34 driv           | 25 dny                      | 35 drw                    | 39 day                      |                                 |
| 12                      | Úpravy terénu a zahradnické práce                                                                                                    | 5,33 driv         | $3$ driv                    | 5 drw                     | 9 day                       |                                 |
| 13                      | Závěrečná kolaudace                                                                                                    | B.B7 drry         | 6 dnv                       | 9 drw                     | $10$ dry                    |                                 |
|                         |                                                                                                    |                   |                             |                           |                             |                                 |
|                         |                                                                                                    |                   |                             |                           |                             |                                 |
|                         |                                                                                                    |                   |                             |                           |                             |                                 |
|                         |                                                                                                    |                   |                             |                           |                             |                                 |
|                         |                                                                                                    |                   |                             |                           |                             |                                 |
|                         |                                                                                                    |                   |                             |                           |                             |                                 |
|                         |                                                                                                    |                   |                             |                           |                             |                                 |
|                         |                                                                                                    |                   |                             |                           |                             |                                 |
|                         |                                                                                                    |                   |                             |                           |                             |                                 |
|                         |                                                                                                    |                   |                             |                           |                             |                                 |
|                         |                                                                                                    |                   |                             |                           |                             |                                 |
|                         |                                                                                                    |                   |                             |                           |                             |                                 |
|                         |                                                                                                    |                   |                             |                           |                             |                                 |

*Obr. 13 – stanovení kritické cesty metodou PERT – MS Project 2003* 

Na základě stanovených odhadů dob trvání jednotlivých činností je software MS Project 2003 schopný vygenerovat optimistický i pesimistický Ganttův diagram včetně harmonogramu jednotlivých prací.

# **6 POROVNÁNÍ A ROZBOR VÝSLEDKŮ**

Při zpracování příkladu deterministickými metodami neexistoval vliv náhody, pravidla pro výpočet byla jednoznačně stanovená a zároveň se dospělo k výsledku, který byl předvídatelný. Naopak pro stochastické metody nám do projektu vstupoval vliv náhodných proměnných, kdy prostřednictvím simulací docházelo pokaždé k jiným nepředvídatelným výsledkům.

Základním výchozím bodem pro zpracování úlohy je zadání projektu, které v našem případě znělo stejně jak pro deterministické, tak pro stochastické metody. Hlavním a nejvýznamnějším rozdílem byl však postup výpočtu, kdy deterministické metody počítaly s přesně stanoveným časem na jednotlivé činnosti, kdežto stochastické metody braly v úvahu tři odhady dob trvání (optimistický, nejpravděpodobnější a pesimistický). Na základě těchto rozdílných vstupních parametrů docházelo k menším odlišnostem ve výpočtu celkové doby trvání projektu.

# **6.1 POROVNÁNÍ DOBY TRVÁNÍ**

Dobu trvání jednotlivých činností, jakož i projektu jsem počítala prostřednictvím programů @ RISK a MS Project 2003. Software @ RISK jsem využila k aplikaci simulační techniky, zatímco MS Project 2003 jsem použila jak pro stochastický výpočet, tak zejména pro deterministický výpočet.

### **6.1.1 METODA PERT (@ RISK A MS PROJECT 2003)**

Pro stanovení kritické cesty metodou PERT jsem vycházela z odhadovaných dob trvání jednotlivých činností uvedených v kapitole 5. 2. 1. V programu **@ RISK**, který umožňuje generovat doby trvání dle zvoleného rozdělení, střední hodnota doby trvání projektu činila **103 dní** s rozptylem 9,98. V programu **MS Project 2003** vyšla střední hodnota doby trvání projektu taktéž **103 dní**.

### **6.1.2 KRITICKÁ CESTA**

Kritická cesta počítaná prostřednictvím již dříve zmiňovaných softwarů ukázala stejný výsledek, tzn., že v obou případech prochází uzly 1, 2, 3, 4, 5, 6, 7, 8, 9, 11 a 12. Lze tedy říci, že kritické jsou všechny činnosti s výjimkou činnosti I a K, tedy dokončování venkovních prací a úpravy terénu a zahrady. Pokud se prodlouží doba trvání některé z činností (kromě I a K), dojde k prodloužení doby trvání celého projektu. V programu MS Project 2003 sledujeme kritickou cestu pomocí Ganttova diagramu, zatímco v @ RISKU je

- 42 -

výstupem tabulka zachycující kritičnost jednotlivých úkolů. Určení pravděpodobností, s jakými budou jednotlivé činnosti kritické, v programu @ RISK spočívá v postupném zvyšování doby trvání každé činnosti o velmi malou hodnotu ∆ *t* a v ověření, zda toto prodloužení způsobí prodloužení doby trvání celého projektu. Výpočet kritičnosti činností má smysl zejména u projektů, kde více činností může probíhat současně, a kritická cesta je tak různá. Je to tam, kde různé cesty mají podobnou dobu trvání a záleží na tom, která hodnota je právě vygenerovaná.

### **6.1.3 ČASOVÁ REZERVA**

Časová rezerva podle programu MS Project 2003 činí **24 dní**, a to pro dokončení venkovních prací a pro úpravy terénu a zahrady, z čehož vyplývá, že tyto činnosti se mohou zpozdit o 24 dní, aniž by to mělo nějaký vliv na celkový termín dokončení projektu. Pro ostatní soubory činností je celková rezerva rovna 0, tzn., že v těchto případech se jedná o činnosti kritické a předpokládaný termín jejich dokončení se nesmí prodloužit. V případě, že dojde k opoždění některé z kritických činností, popř. činností, které mají malou časovou rezervu, automaticky se prodlouží doba dokončení projektu.

#### **6.1.4 SIMULACE (@ RISK)**

Na základě simulací, jež jsou hlavní výhodou programu @ RISK oproti aplikaci MS Project 2003, lze zjistit i další užitečné ukazatele, např. minimální a maximální hodnoty pro jednotlivé činnosti, jakož i pro celý projekt (viz tabulka č. 11). Simulace pracují s náhodně vybranými hodnotami doby trvání a lze je několikrát opakovat. Pro střední hodnotu doby trvání projektu (**102,996 dní)** vyšla minimální a maximální hodnota doby trvání projektu **93,87 dní** a **110,79 dní**.

|           | <b>RISK</b>    |              |                | ΜS           |
|-----------|----------------|--------------|----------------|--------------|
|           | <b>Minimum</b> | <b>Střed</b> | <b>Maximum</b> | <b>Střed</b> |
| Výstup    | 93,87177       | 102,9961     | 110,791        | 103          |
| Činnost A | 18,63829       | 20,83368     | 22,75184       | 20,83        |
| Činnost B | 1              | 1            | 1              | 1            |
| Činnost C | 2,13885        | 3,000194     | 3,811471       | 3            |
| Činnost D | 1,174331       | 1,999575     | 2,799405       | 2            |
| Činnost E | 10,65108       | 14,16716     | 18,48364       | 14,17        |
| Činnost F | 3,150486       | 4,165692     | 5,533494       | 4,17         |
| Činnost G | 5,122365       | 6,166669     | 7,531693       | 6,17         |
| Činnost H | 7,30863        | 9,003081     | 10,926         | 9            |
| Činnost I | 12,4451        | 14,83297     | 16,71114       | 14,83        |
| Činnost J | 26,8176        | 33,99201     | 38,52925       | 34           |
| Činnost K | 3,133782       | 5,3335       | 7,966269       | 5,33         |
| Činnost L | 6,831452       | 8,668086     | 9,910028       | 8,67         |

*Tab. 11 – ukazatele doby trvání*

#### **6.1.5 PRAVDĚPODOBNOST DODRŽENÍ TERMÍNU (@ RISK)**

Program @ RISK navíc umožňuje i výpočet pravděpodobnosti dokončení projektu formou tzv. pravděpodobnostního kalkulátoru založeného na normálním rozdělení náhodných veličin. Z tabulky se základními statistickými ukazateli jsem dospěla k následujícím výsledkům:

- Ø s **95%** pravděpodobností nebude projekt během **96,89 dnů** dokončen,
- Ø s **50,04%** pravděpodobností bude projekt dokončen do **103 dnů** (tzn. do naší požadované lhůty). Riziko spojené s nedodržením plánovaného termínu je pro nás ještě přijatelné.

#### **6.1.6 TORNÁDO GRAF**

Tornádo grafy jakožto výstup @ RISKU umožňují posoudit, které vstupní hodnoty mají největší vliv na výstupní hodnotu (dobu trvání projektu). Z grafu je patrné, že činnosti, které nejvíce ovlivňují dobu trvání projektu, jsou seřazeny podle důležitosti takto: J, E, A, H, L, F, G, C, D, neboli můžeme říci, že největší vliv na dobu trvání projektu mají dokončovací interiérové práce, svislé a vodorovné konstrukce, všeobecné podmínky, atd.

Naopak na dobu trvání projektu nemají vliv požádání o stavební povolení, dokončování venkovních prací a úpravy terénu a zahradnické práce, neboli činnosti B, I a K. Tento závěr je podložen tvrzením, že u činností I a K existuje časová rezerva, tudíž může dojít k jistému zpoždění, aniž by to mělo vliv na celkovou dobu trvání projektu. V případě činnosti B je pak čas stanoven deterministicky (1 den), jeho směrodatná odchylka i rozptyl jsou rovny 0, tzn. nemůže dojít k prodloužení ani ke zkrácení doby trvání činnosti.

### **6.1.7 STOCHASTICKÁ METODA A DETERMINISTICKÁ METODA**

Po zpracování projektu prostřednictvím stochastického a deterministického přístupu se jednotlivé doby trvání projektu liší o 1 den. Stochastická metoda bere v úvahu náhodné veličiny definované pravděpodobnostním rozdělením, zatímco deterministická metoda uvažuje pouze s přesnou dobou trvání činností, která závisí na použití pracovních zdrojů. Výsledky doby trvání projektu a jeho jednotlivých úkolů jsou zachyceny v následující tabulce.

| <b>Stochasticky</b> | <b>Deterministicky</b> |
|---------------------|------------------------|
| 102,9961            | 104                    |
| 20,83368            | 21                     |
| 1                   | 1                      |
| 3,000194            | 3                      |
| 1,999575            | $\overline{2}$         |
| 14,16716            | 14                     |
| 4,165692            | 4                      |
| 6,166669            | 6                      |
| 9,003081            | 9                      |
| 14,83297            | 15                     |
| 33,99201            | 35                     |
| 5,3335              | 5                      |
| 8,668086            | 9                      |

*Tab. 12 – doby trvání dle různých přístupů*

# **6.2 ŘÍZENÍ ZDROJŮ A NÁKLADŮ**

Přiřazování zdrojů jednotlivým úkolům a s tím související výpočet nákladů je možné pouze prostřednictvím programu MS Project 2003, neboť program @ RISK na to nemá vhodné softwarové prostředí. Po zpracování všech údajů za pomoci automatizovaných funkcí programu Microsoft Project 2003 jsem dospěla k následujícímu závěru: stavba rodinného domu o výměře 150 m <sup>2</sup>bude probíhat od **16. 4. 2007** do **6. 9. 2007**, tj. **104 dní**, přičemž dobu trvání projektu ovlivňuje hned několik faktorů. Nejdůležitějším z nich je počet pracovníků, kteří provádí konkrétní činnost. V případě, že se zvýší jejich počet, automaticky se zkrátí doba trvání projektu. Další důležitou roli hraje pracovní kalendář zaměstnanců, zda pracují přesčas, o víkendu, ve svátky, atd., což má také rozhodující vliv na dřívější dokončení úkolů. S těmito faktory úzce souvisí i otázka nákladů, neboť případné zkrácení doby trvání projektu s sebou nese i riziko zvýšení nákladů (zejména mzdových). Předpokládáme-li totiž větší nasazení pracovní síly, musí tomu být přizpůsobeny i mzdové náklady. Materiálové náklady nemají zásadní vliv na časové termíny činností, ani větší podíl na zvyšování celkových nákladů. Základním předpokladem pro toto tvrzení je, že ceny stavebního materiálu se na trhu příliš neliší. Mělo by tedy být v zájmu generálního dodavatele najít optimální řešení z hlediska výše nákladů a doby trvání projektu.

Podle směrného plánu předběžný odhad nákladů na výstavbu činil **1 663 000 Kč**, ale ve skutečnosti byly celkové náklady o **34 000 Kč** vyšší, než se původně plánovalo. V případě, že se nejedná o výrazné překročení plánu, není nutné nic na plánu měnit. Pokud ale dochází k nepřijatelnému skluzu skutečnosti v porovnání s plánem, ať už z hlediska rozpočtu nákladů, nebo termínů dokončení, je nutno plán upravit. V našem případě se nejedná o nijak zvlášť velkou odchylku, z tohoto důvodu nebudeme plán měnit.

# **7 ZHODNOCENÍ VÝZNAMU SÍŤOVÉ ANALÝZY A UVEDENÍ PŘEDPOKLADŮ PRO JEJÍ ÚSPĚŠNÉ UŽÍVÁNÍ**

Metody síťové analýzy se používají nejen v investiční výstavbě, ale i ve výrobě (na přípravu výroby složitějších produktů), v oblasti výzkumných a vývojových prací a ve strojírenských podnicích, zejména v souvislosti s dodávkami investičních celků nebo výrobou lodí. Lze tedy říci, že síťová analýza je vítaným pomocníkem při realizaci jakéhokoliv projektu složitější povahy. Nejenže nám pomáhá vyřešit zadaný problém z hlediska nákladů, zdrojů a času, ale také nás upozorňuje na nedostatky našeho dílčího rozpočtu, příp. celkového plánu. Navíc s využitím vhodného softwaru se stává nepřekonatelnou. Čím je systém programů komplexnější, tím více ho lze integrovat jako součást systému řízení, kdy základním předpokladem je požadavek, aby dokumentace umožnila uplatnit metody síťové analýzy na každé úrovni řízení podniku.

Aplikace metod síťové analýzy vyžaduje vhodné ekonomické podmínky, především dostatečné kapacity (zdroje i materiál) a dobré fungování dodavatelsko-odběratelských vztahů. Důležitým předpokladem metod pro řízení projektů je i výpočetní technika a s tím související vhodné programové vybavení.

Pro deterministické metody je zcela jistě nejvhodnějším nástrojem aplikace MS Project, která umožňuje na základě přesných odhadů doby trvání úkolů sestavit plán projektu a harmonogram jednotlivých prací. Přesnost těchto odhadů lze zvýšit využitím vlastních zkušeností z minulosti nebo zkušeností jiných osob z podobných předchozích projektů. Doba trvání může rovněž záviset na odborných znalostech přiřazených zdrojů provádějících daný úkol, kdy velmi zkušený zdroj může někdy ukončit určité úkoly rychleji než zdroj méně zkušený. Naopak doba trvání projektu nezávisí na přiřazení materiálových zdrojů k plánování úkolů. Právě přiřazování zdrojů konkrétním úkolům představuje nespornou výhodu tohoto softwaru. Aplikace MS Project 2003 zároveň umožňuje i zachycení odchylek skutečných nákladů od původně plánovaných, výpočet časových rezerv nebo znázornění kritické cesty.

Program @ RISK umožňuje opakované provedení simulací a také propočet zkoumaných termínů na základě několika různých typů pravděpodobnostního rozdělení. Mezi další výhody patří znázornění závislosti dílčích úkolů na celkovém projektu v podobě statistických ukazatelů, ale i grafických výstupů (tornádo graf, histogramy, grafy pravděpodobnostních rozdělení, ad.). Stanovení pravděpodobnosti včasného dokončení projektu jakožto další z možností tohoto softwaru je široce využíváno pro lepší poznání řízeného projektu.

- 47 -

# **ZÁVĚR**

Některé činnosti, jako například realizace investiční výstavby, výzkumné práce nebo zavádění nové výroby, se vyznačují značnou složitostí při jejich přípravě. Síťová analýza je důležitým nástrojem pro řízení těchto činností. Chceme-li aplikovat síťové plánování, musíme mít zajištěny všechny předpoklady pro dosažení efektivních výsledků. Výchozím stanoviskem je vědět, jaký projekt chceme realizovat. Pokud neznáme cíl projektu, nelze provést ani analýzu, tzn., že v první řadě jde o dobrou přípravu práce, v rámci které se provede rozdělení celkového objemu práce na činnosti a zhotoví se potřebná dokumentace. Dalšími předpoklady pro úspěšné zavedení síťové analýzy je znalost základních termínů a informovanost o materiálových a pracovních zdrojích. Ovšem ani při dobře fungující výstavbě nemůžeme vyloučit některé vlivy, které negativně ovlivňují výsledky činností. Jedná se např. o zpoždění dodávky či o nepříznivé počasí, jež má za následek nedokončení práce v dohodnutém termínu. V důsledku toho síťový plán zastarává a je nutno ho aktualizovat, stejně tak ho lze aktualizovat při řízení výroby podle odchylek. Na řešení těchto problému se dnes používají výhradně standardní programové systémy, které jsou schopné v krátkém čase promítnout změny do celé sítě. Pro projektování rozsáhlejších plánů se zpracování síťové analýzy osvědčilo ve spojení se softwarem společnosti Microsoft. Uživatelské prostředí koresponduje s požadavky na software, takže i uživatel začátečník, znalý problematiky síťové analýzy, se snadno zorientuje.

Zvýšenou pozornost je třeba věnovat používání simulačních technik, kdy musíme pečlivě zvážit, zda přínos informací bude alespoň stejně hodnotný jako vynaložené náklady, které mohou u značně rozsáhlých projektů dosahovat velmi vysokých částek. Simulační postupy jsou plnohodnotným nástrojem operačního výzkumu a systémové analýzy. Otvírají řadu možností v nových oblastech (prognózování, modelování informačních soustav, atd.) a jsou podnětem pro nové přístupy i v některých klasických disciplínách, např. v matematické statistice.

# **POUŽITÁ LITERATURA**

- [1] Gros, I.: Kvantitativní metody v manažerském rozhodování, Grada Publishing a.s., Praha 2003
- [2] Unčovský, L. a kol.: Modely sieťovej analýzy, ALFA, Bratislava 1991
- [3] Vaněčková, E.: Ekonomicko matematické metody, Jihočeská univerzita, Zemědělská fakulta, České Budějovice 1996
- [4] Získal, J., Kosková, I.: Cvičení z metod operační a systémové analýzy, ČZU v Praze, Provozně ekonomická fakulta, Praha 1998
- [5] Šubrt, T., Langrová, P.: Systémová podpora projektů, ČZU v Praze, Provozně ekonomická fakulta, Praha 2003
- [6] Walter, J., Lauber, J.: Simulační modely ekonomických procesů, SNTL, Praha 1975
- [7] Brožová, H., Houška, M.: Základní metody operační analýzy, ČZU v Praze, Provozně ekonomická fakulta, Praha 2003

### INTERNETOVÉ ZDROJE

- Ø <http://www.goldratt.cz/ctrl.php?act=show,section,26&PHPSESSID=8599d06aa00c> 3c30cea73c6aacc7a10a
- Ø [http://www.kip.zcu.cz/kursy/svt/eb/prum\\_eng/vyzkum\\_vyvoj.html#PERT\\_a\\_CPM](http://www.kip.zcu.cz/kursy/svt/eb/prum_eng/vyzkum_vyvoj.html#PERT_a_CPM)
- Ø <http://home.eunet.cz/berka/o/grafy.htm>

# **SEZNAM PŘÍLOH**

- Příloha č. 1 Ganttův diagram
- Příloha č. 2 Sestava nákladů (rozpočet)
- Příloha č. 3 Ganttův diagram (kritická cesta)
- Příloha č. 4 Časová rezerva